#### **Министерство образования и науки Российской Федерации**

федеральное государственное автономное образовательное учреждение

высшего образования

# **«НАЦИОНАЛЬНЫЙ ИССЛЕДОВАТЕЛЬСКИЙ ТОМСКИЙ ПОЛИТЕХНИЧЕСКИЙ УНИВЕРСИТЕТ»**

Школа базовой инженерной подготовки

Направление подготовки 15.03.04 «Автоматизация технологических процессов и производств»

Отделение школы (НОЦ) автоматизации и робототехники

# **БАКАЛАВРСКАЯ РАБОТА**

**Тема работы**

# **Транспортный робот с комбинированным управлением**

УДК 621.865.8-2.001.6

Студент

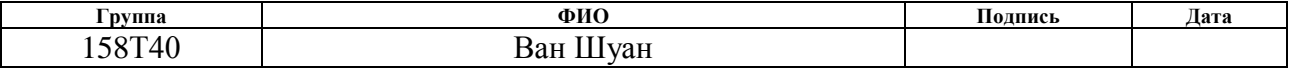

Руководитель

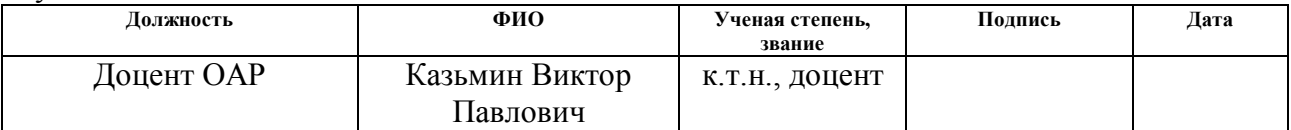

# **КОНСУЛЬТАНТЫ:**

По разделу «Финансовый менеджмент, ресурсоэффективность и ресурсосбережение»

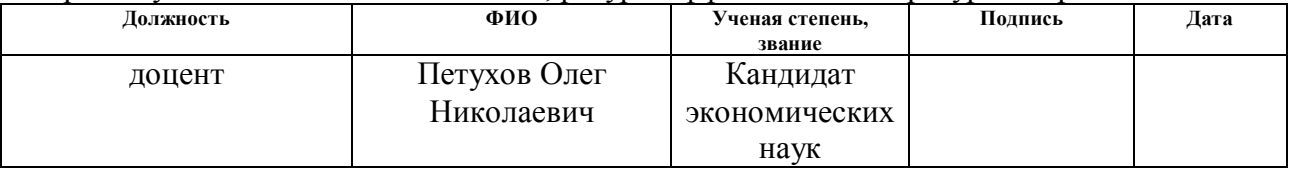

#### По разделу «Социальная ответственность»

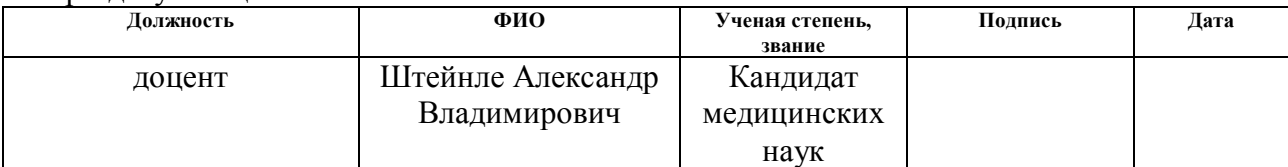

#### **ДОПУСТИТЬ К ЗАЩИТЕ:**

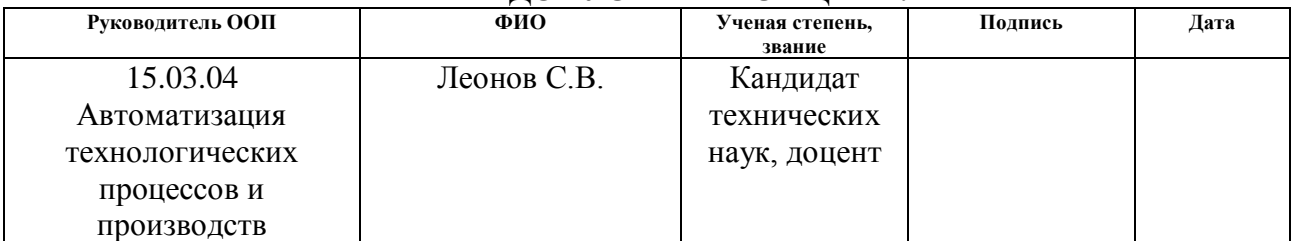

# **Планируемые результаты обучения**

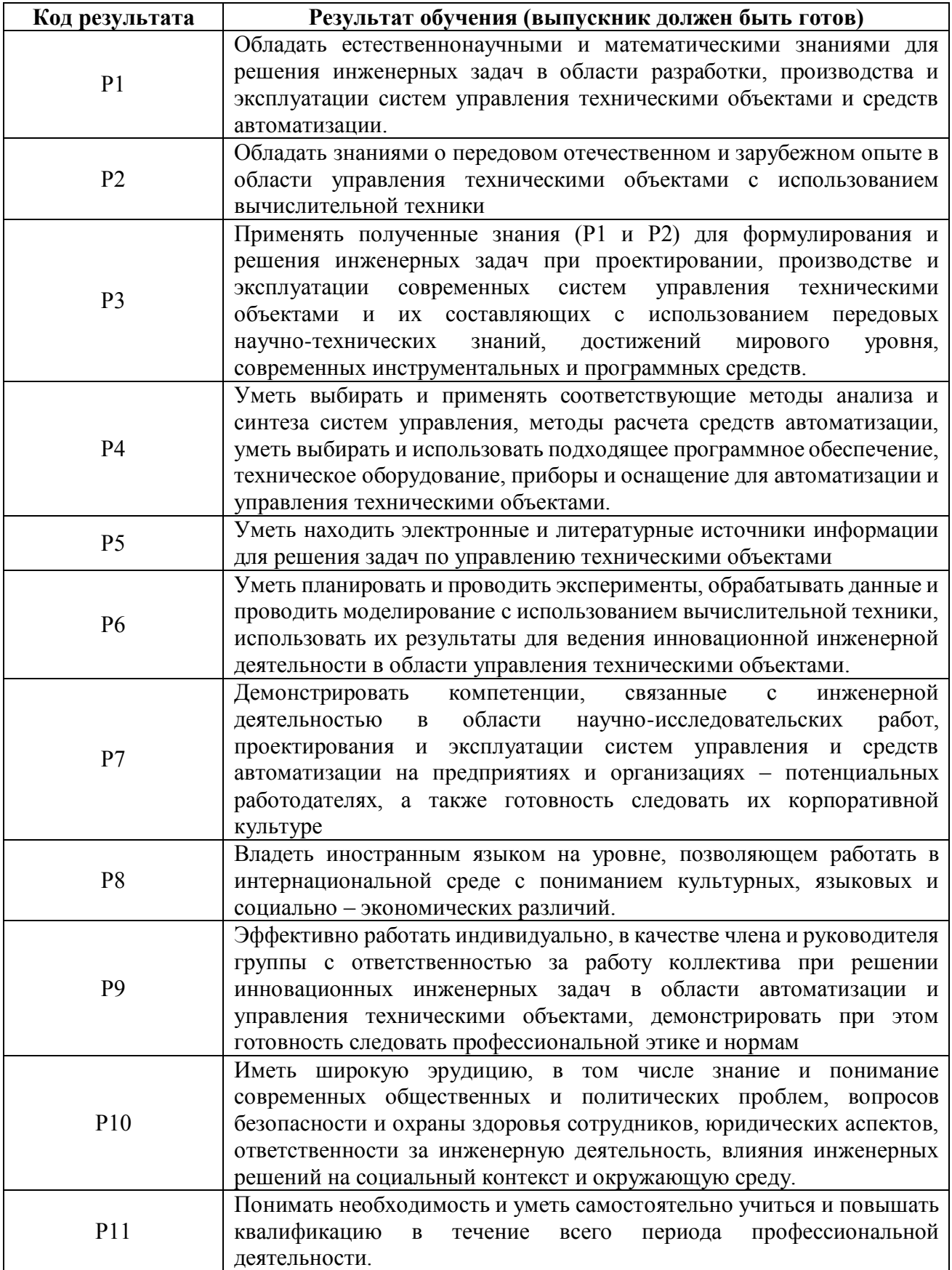

#### **Министерство образования и науки Российской Федерации**

федеральное государственное автономное образовательное учреждение

высшего образования

# **«НАЦИОНАЛЬНЫЙ ИССЛЕДОВАТЕЛЬСКИЙ ТОМСКИЙ ПОЛИТЕХНИЧЕСКИЙ УНИВЕРСИТЕТ»**

Школа базовой инженерной подготовки

Направление подготовки 15.03.04 «Автоматизация технологических процессов и производств»

Отделение школы (НОЦ) автоматизации и робототехники

УТВЕРЖДАЮ: Руководитель ООП

\_\_\_\_\_ \_\_\_\_\_\_\_ \_\_\_\_\_\_\_\_\_\_\_\_ (Подпись) (Дата) (Ф.И.О.)

#### **ЗАДАНИЕ**

#### **на выполнение выпускной квалификационной работы**

В форме:

бакалаврской работы (бакалаврской работы, дипломного проекта/работы, магистерской диссертации)

Студенту:

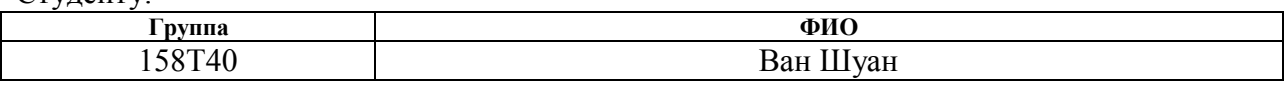

Тема работы:

#### **Транспортный робот с комбинированным управлением**

Утверждена приказом директора (дата, номер)

Срок сдачи студентом выполненной работы:

#### **ТЕХНИЧЕСКОЕ ЗАДАНИЕ:**

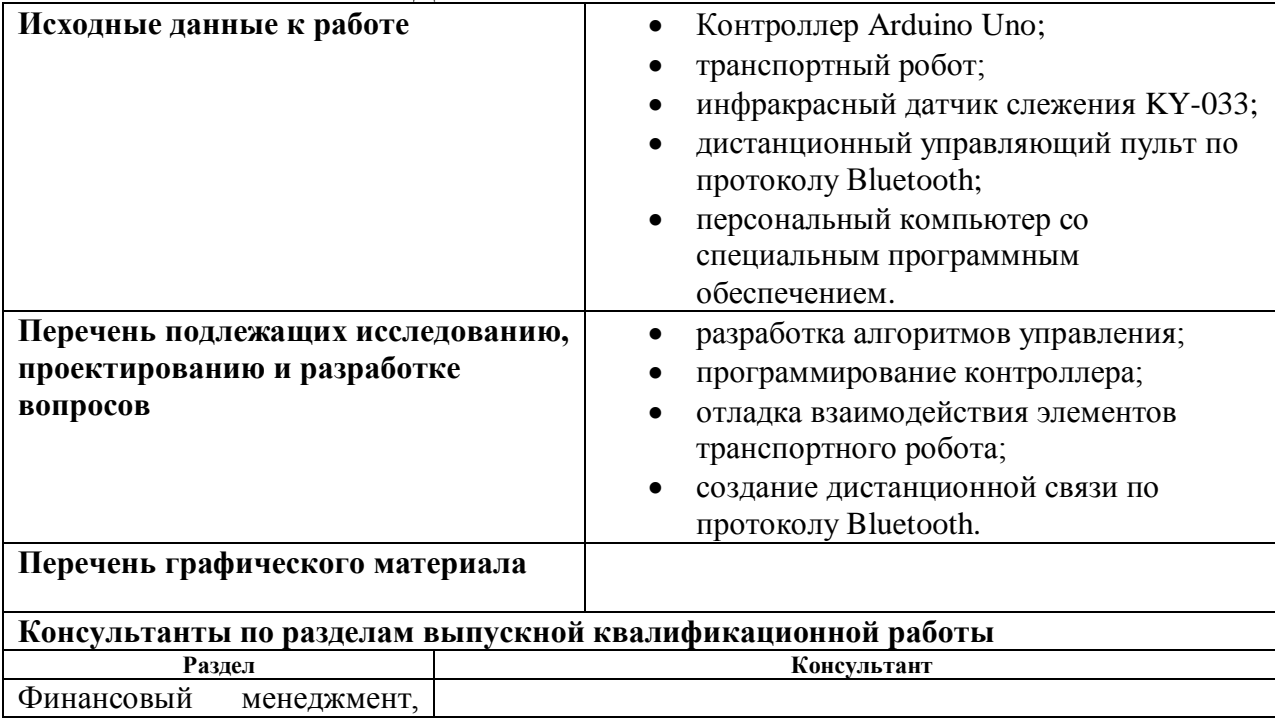

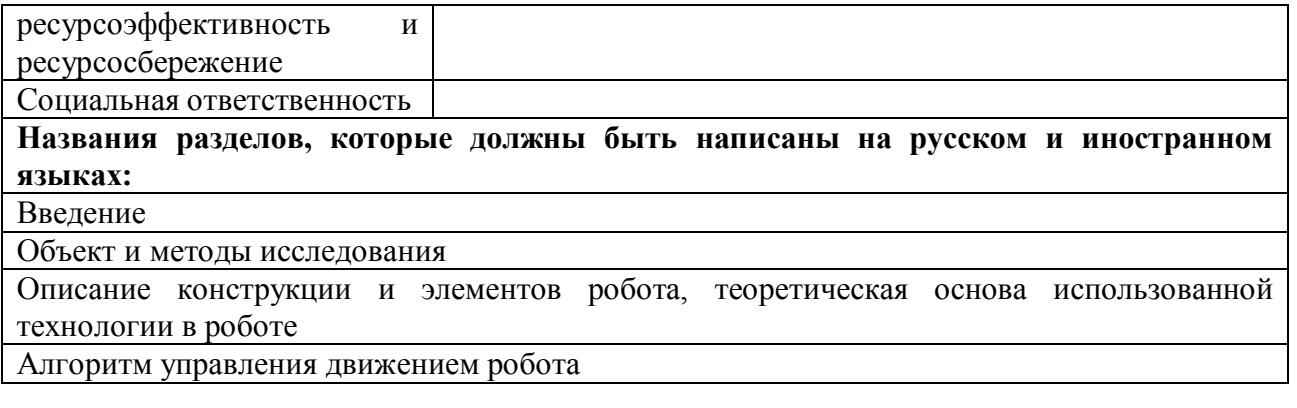

# **Дата выдачи задания на выполнение выпускной квалификационной работы по линейному графику**

#### **Задание выдал руководитель:**

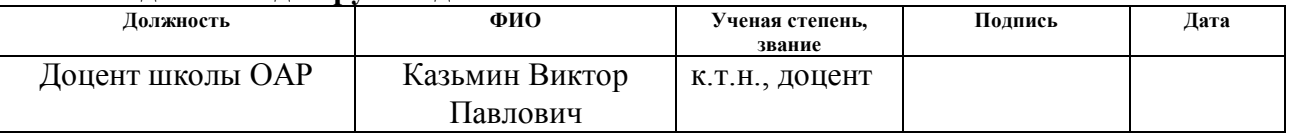

## **Задание принял к исполнению студент:**

![](_page_3_Picture_97.jpeg)

#### **Министерство образования и науки Российской Федерации**

федеральное государственное автономное образовательное учреждение

высшего образования

# **«НАЦИОНАЛЬНЫЙ ИССЛЕДОВАТЕЛЬСКИЙ ТОМСКИЙ ПОЛИТЕХНИЧЕСКИЙ УНИВЕРСИТЕТ»**

Школа базовой инженерной подготовки Направление подготовки (специальность) 15.03.04 «Автоматизация технологических процессов и производств» Уровень образования – Бакалавр Отделение школы (НОЦ) автоматизации и робототехники Период выполнения - весенний семестр 2018 учебного года

Форма представления работы:

Бакалаврская работа

# **КАЛЕНДАРНЫЙ РЕЙТИНГ-ПЛАН выполнения выпускной квалификационной работы**

![](_page_4_Picture_175.jpeg)

![](_page_4_Picture_176.jpeg)

Составил преподаватель:

![](_page_4_Picture_177.jpeg)

#### **СОГЛАСОВАНО:**

![](_page_4_Picture_178.jpeg)

# ЗАДАНИЕ ДЛЯ РАЗДЕЛА «ФИНАНСОВЫЙ МЕНЕДЖМЕНТ, РЕСУРСОЭФФЕКТИВНОСТЬ И **РЕСУРСОСБЕРЕЖЕНИЕ»**

Студенту:

![](_page_5_Picture_41.jpeg)

![](_page_5_Picture_42.jpeg)

![](_page_5_Picture_43.jpeg)

эффективности исследования

Перечень графического материала (с точным указанием обязательных чертежей):

 $\overline{l}$ . График проведения и бюджет НИ

#### Дата выдачи задания для раздела по линейному графику

#### Залание вылал консультант:

![](_page_5_Picture_44.jpeg)

#### Задание принял к исполнению студент:

![](_page_5_Picture_45.jpeg)

# **ЗАДАНИЕ ДЛЯ РАЗДЕЛА «СОЦИАЛЬНАЯ ОТВЕТСТВЕННОСТЬ»**

Студенту:

![](_page_6_Picture_259.jpeg)

![](_page_6_Picture_260.jpeg)

![](_page_6_Picture_261.jpeg)

![](_page_7_Picture_149.jpeg)

**Дата выдачи задания для раздела по линейному графику**

#### **Задание выдал консультант:**

![](_page_7_Picture_150.jpeg)

# **Задание принял к исполнению студент:**

![](_page_7_Picture_151.jpeg)

#### **РЕФЕРАТ**

<span id="page-8-0"></span>Выпускная квалификационная работа содержит 89 страниц, 17 рисунков, 7 таблиц, 21 источников, 2 приложения.

Ключевые слова: транспортный робот с комбинированным управлением, технология телекоммуникации, инфракрасный датчик, обнаружения заданной траектории и протокол Bluetooth.

Объектом исследования является транспортный робот с комбинированным движением.

Цель работы – разработка транспортного робота с комбинированным движением, соответственно режимом самостоятельного движения по заданной траектории и режимом дистанционного управления. Исследование разработано на базе микроконтроллера Arduino Uno.

В результате исследования разработаны алгоритм управления движения под дистанционным движением, и также алгоритм обнаружения заданной траектории. Создан транспортный робот, обладающий способностями двигаться по заданной траектории самостоятельно или под управлением из пульта в наблюдаемой зоне. Дистанционный управление осуществляется протоколом Bluetooth. Регулирование скорости в режиме дистанционного управления реализуется методом ШИМ.

Областью применения разработанных алгоритмов являются различные робототехнические комплексы, разрабатываемые, в том числе, и в школе ОАР.

Экономическая эффективность и значимость работы, себестоимость исследуемой системы представлена в главе финансовый менеджмент, ресурсоэффективность и ресурсосбережение. Выявлены основные опасные и вредные факторы, которые могут возникнуть в процессе работы. В главе «Социальная ответственность» разработаны меры по снижению воздействий системы на экологию.

Выпускная квалификационная работа выполнена в текстовом редакторе Microsoft Word 2016.

9

Обозначения и сокращения

ПК - Персональный компьютер

ШИМ - Широтно-импульсная модуляция

GND - Ground (земля)

USB - Universal Serial Bus (универсальная последовательная шина)

 $SNR$  – отношение сигнал/шум

L2CAP - Logical Link Control and Adaptation Protokol

RFCOMM - Radio Frequency Communication

# **Оглавление**

![](_page_10_Picture_254.jpeg)

![](_page_11_Picture_190.jpeg)

# <span id="page-12-0"></span>**ВВЕЛЕНИЕ**

В настоящее время автоматизированное производство очень широко применяется во всех технических и производственных областях. Именно в современной промышленной производственной работе роботы заменяют людей, чтобы выполнить более сложные и повторяющиеся задачи, или работу, которая требует более высокой вероятности в течение долгого времени.

На производственной линии особенно требуются роботы, работающие по установленной программе, чтобы повысить вероятность работы в процессе производства. B данном случае выбор транспортного робота  $\mathbf{c}$ комбинированным управлением движением является наиболее популярным в качестве замены рабочих.

В практическом применении транспортный робот с комбинированным управлением движением может выполнять повторную работу в режиме движения по заданной траектории и также может перемещаться в другую рабочую зону в режиме движения под управлением с пультом. Регулирование скорости помогает роботу выполнять разные задачи по ходу своего движения.

Чтобы сделать использование роботов более распространенным, инженеры создали ряд плат разработки на основе языка С, которые являются небольшими, портативными, легко компилируемыми и имеют относительно полные функции. Их в первую очередь используют при создании большинства простых роботов. Среди них Arduino является наиболее широко используемой платой. Наше исследование также основано на Arduino.

Целью данного исследовательского проекта является разработка системы многофункционального транспортного робота  $\mathbf{c}$ комбинированным управлением движением, который имеет два режима управления: ручное и автоматическое движение по заданной траектории. Передача сигнала в режиме дистанционного управления реализуется методом дистанционной передачи Bluetooth.

Процесс исследования включает:

- Ознакомление со свойствами использованных компонентов,
- Получение навыков использования электрических компонентов, контроллеров и соответствующих датчиков,
- Разработку структурной схемы робота,
- Разработку алгоритмов управления.

В качестве ожидаемого результата можно выделить следующие:

- Создание дистанционной связи по протоколу «Bluetooth» между управляющим пультом и роботом,
- Разработка и изготовление физической модели робота, имеющего режим дистанционного управления и самостоятельного движения.

Результаты настоящей исследования могут быть использованы при автоматизации выполнения повторяющей работы в определенной зоне на разнообразных производственных линиях.

# <span id="page-14-0"></span>1 ОБЪЕКТ И МЕТОДЫ ИССЛЕДОВАНИЯ

#### <span id="page-14-1"></span>1.1 Объект исследования

Объект исследования — многофункциональный транспортный робот.

Многофункциональный транспортный робот — это оборудование, широко употребляющийся в настоящим автоматизированной производственной сфере. Есть много типов многофункциональных транспортных роботов, которые различаются по режимам действия робота.

# <span id="page-14-2"></span>1.2 Методы исследования

Методы исследования подобных объектов достаточно разнообразны. Среди них можно выделить: физическое, математическое и имитационное моделирования.

Физическое моделирование - метод экспериментального изучения различных физических явлений, основанный на их физическом подобии. Метод заключается в создании лабораторной физической модели явления в уменьшенных масштабах и проведении экспериментов на этой модели. Выводы и данные, полученные в этих экспериментах, распространяются затем на явление в реальных масштабах [2].

Математическая модель — математическое представление реальности, один из вариантов модели, как системы, исследование которой позволяет получать информацию о некоторой другой системе. Процесс построения и математических молелей изучения называется математическим моделированием [2].

Имитационное моделирование — метод, позволяющий строить модели, описывающие процессы так, как они проходили бы в действительности. Такую модель можно во времени как для одного испытания, так и заданного их множества. При этом результаты будут определяться случайным характером процессов. По этим данным можно получить достаточно устойчивую статистику [2].

Каждый из рассмотренных методов имеет свои достоинства и недостатки. Физическое моделирование наиболее точное и наглядное, но физическая модель практически всегда дорогая, а в некоторых случаях и трудно достижимая, например: как будет работать оборудование при ядерном взрыве, или при отсутствии гравитации.

Математическое моделирование удобное, но не очень точное и наглядное. При этом требует больших материальных (не путать с интеллектуальными) затрат.

Имитационное физического моделирование есть соединение  $\overline{M}$ математического моделирования, оно удобное и наглядное. Результат имитационного моделирования будет зависеть от моделей, их адекватности реальному объекту. В связи с этим может возникнуть проблема применимости результатов моделирования на реальном объекте.

#### <span id="page-15-0"></span> $\overline{2}$ **ОПИСАНИЕ** КОНСТРУКЦИИ  $\boldsymbol{\mathsf{M}}$ ЭЛЕМЕНТОВ РОБОТА. ТЕОРЕТИЧЕСКАЯ ОСНОВА ИСПОЛЬЗОВАННОЙ ТЕХНОЛОГИИ В **РОБОТЕ**

#### <span id="page-15-1"></span>2.1 Краткое описание логики работы робота

В начале исследовательского проекта необходимо рассмотреть все основные функции, которые будут выполняться разрабатываемым роботом, например, движение вперед-назад и т. д. Далее необходимо рассмотреть разные способы синтеза основных действий для достижения различных требований к управлению.

Не говоря о выполнении действия при различных ситуациях, уровень сложности программирования кодов, выполняющих одно сложное действие, уже считается высоким.

Таким образом, в процессе программирования мы можем описать основные действия робота в виде коротких выполняемых функций. Далее, при подготовке кода для выполнения сложных действий, необходимо выяснить, как

это сложное действие, состоит из основного движения, а затем вызвать функции и перечислить их.

![](_page_16_Figure_1.jpeg)

На рисунке представлена структурная схема логики разработки.

Рис.1 - схема логики управления движением робота

Логические отношения, показанные на этой структурной схеме, просто макроскопичны. Чтобы сделать логику более четкой и краткой, многие реалистичные детали не показаны на структурной схеме.

Из блок-схемы видно, что робот работает в 2 разных режимах. Первый режим является режимом самостоятельного движения по заданной траектории, второй режим – режим дистанционного управления.

Для выполнения движения подвижного объекта по заданной траектории существуют 2 категории методов управления движением: управление траекторией движения с помощью программы и управление движением по заданной траектории с использованием соответствующих датчиков. Среди них суть категории управления траекторией движения с помощью программы включается только в программировании. Суть категория управления движением по заданной траектории с использованием соответствующих датчиков чуть сложнее.

Принцип управления движением по заданной траектории с использованием соответствующих датчиков состоит в том, что используя отличие некоторой физической характеристики (или химической характеристики) между заданной траекторией и окружающей средой, соответствующий датчик дает сигнал, по которому управление траекторией движения может быть реализовано.

Далее проводятся несколько популярных способов обеспечения движения по заданной траектории, осуществляющихся датчиками.

# <span id="page-17-0"></span>**2.2 современные способы обнаружения траектории**

В настоящее время в сфере робототехники часто используются следующие способы навигации:

- 1. электромагнитный способ обеспечения движения по заданной траектории [7];
- 2. способ навигации светового отражения [7,8];
- 3. визуальная навигация [8,12];
- 4. звуковая навигация [7,8];
- 5. вкусовая навигация [12].

Среди них первый и второй способы уже выросли до зрелости. Визуальная навигация является самым популярным способом навигации в настоящем производственным применении.

# <span id="page-17-1"></span>**2.2.1 Электромагнитный способ обеспечения движения по заданной траектории**

В 1950-х годах в Соединенных Штатах была разработана электромагнитная навигация, известная также как подземная маршрутная навигация. К 1970-м годам этот тип навигационного метода быстро развивался и широко использовался в гибкой продукции.

Принцип заключается в том, что несколько направляющих кабелей постоянно зарываются на траекторию, и через них протекают токи разных частот (для того, чтобы различать разные траектории), и информация о пути определяется через детектирование тока индукционной катушкой.

Достоинствами этой технологии является легкость применения и практичность в сфере навигации, но у нее стоимость высокая, и ее трудно реформировать и поддерживать.

# <span id="page-18-0"></span>**2.2.2 Способ навигации светового отражения**

Принцип навигации отражения света состоит в том, чтобы постоянно закладывать светоотражающие полосы на пути и использовать характеристики поглощения света и отражения для реализации суждения о существующих дорожках. Таким образом, сигнал получается из соответствующего датчика отслеживания, и операция отслеживания робота завершена.

Эта навигационная система представляет собой простой, недорогой навигационной системой.

Большинство транспортных роботов, которые в настоящее время используются в отечественной промышленности, основаны на этих двух режимах навигации.

#### <span id="page-18-1"></span>**2.2.3 Визуальная навигация**

Преимущество метода визуальной навигации заключается в широком диапазоне обнаружения сигнала и полном сборе информации. В настоящее время данный метод является важным направлением развития мобильной роботизированной навигации в будущем. В навигационной системе, наиболее широко используемой в стране и за рубежом, основана локальная установка камеры автомобиля на подвижных объектах.

В режиме визуальной навигации все вычислительные устройства и датчики загружаются в тело робота. Решения высокого уровня, такие как распознавание изображений, планирование маршрута и т. Д. выполняются

компьютером, установленным на платформе робота, из-за этого проблема с задержкой является более очевидно.

Теперь есть много роботов, система которых использует датчик изображения CCD (charge coupled device), который по-русски называется ПЗС.

ПЗС - полупроводниковое устройство, которое может преобразовывать оптические изображения в цифровые сигналы. Крошечное светочувствительное вещество, имплантированное на ПЗС, называется пикселем. Чем больше пикселей содержит ПЗС, тем выше разрешение экрана. ПЗС работает как фильм, но преобразует пиксели изображения в цифровые сигналы. На ПЗС есть много хорошо расположенных конденсаторов, которые воспринимают свет и преобразуют изображение в цифровой сигнал. Через управление внешней схемой каждый небольшой конденсатор может передавать свой заряд на соседний конденсатор. В настоящее время камера ПЗС широко используется во многих исследовательских и производственных сферах в качестве элемента преобразования светового сигнала на цифровой сигнал.

Выделено, разделено на одномерные и двумерные датчики. Двумерные датчики изображения должны сканировать горизонтально и вертикально. Квантование выборки выполняется на сканированном аналоговом напряжении, а оцифрованные данные хранятся в двумерном процессоре массива внутри компьютера. Обработка изображений в визуальной навигации имеет большой объем вычислений, а низкая производительность в реальном времени всегда является проблемой узких мест. Чтобы улучшить точность навигационных систем в реальном времени и навигацию, еще нужно изучить более разумные методы обработки изображений.

Когда робот находится вне поля зрения или свет темный, метод визуальной навигации не удастся. В этом случае звук является наиболее полезной информацией.

20

#### <span id="page-20-0"></span>**2.2.4 Звуковая навигация**

По сравнению с видением пространственное разрешение звука относительно невелико, но звук не имеет направленности, высокой разрешающей способности по времени [9], может работать в темноте и т. Д. Поэтому исследователи предложили метод навигации на основе звука и использование градиента временного пространства Метод, метод максимального правдоподобия, для достижения точного позиционирования робота.

Когда одна и та же цель повторно исследуется, временной интервал между двумя соседними обнаружениями называется временным разрешением изображения дистанционного зондирования.

Информация, которая обеспечивает динамическое изменение наземных объектов, может использоваться для контроля изменений наземных объектов и может также использоваться для некоторых точная классификация тематических элементов предоставляет дополнительную информацию. Временное разрешение включает в себя два типа ситуаций: одно - временное разрешение самого датчика. Другая основана на требованиях к приложениям, искусственно разработанном временном разрешении, оно должно быть равно или меньше собственного временного разрешения датчика.

# <span id="page-20-1"></span>**2.2.5 Вкусовая навигация**

Вкусовая навигация означает, что робот ощущает запах через химический датчик и управляет движением робота в соответствии с концентрацией запаха и направлением потока воздуха. Датчик запаха обладает преимуществами высокой чувствительности, быстрой скорости реакции и хорошей надежностью.

В настоящее время эксперименты по навигации на практике в основном используются в роботах. Использование специальных химикатов между начальной точкой и конечной точкой приводит к невзрачному пути запаха.

21

Этот метод навигации имеет практическую ценность, например, поиск источников загрязнения воздуха и источников химических утечек.

Несмотря на то, что все эти пять рассмотренных методов навигации используются для выполнения промышленных производственных задач, между ними ещё существует несколько нюансов. Используя эти методы, подвижные объекты могут обнаружить заданный путь по отличию траектории и среды, и также имеют способность двигаться по заданию путем обнаружения источника, который выдает соответствующий сигнал.

В нашей исследовательской работе используется метод навигации светового отражения. Для реализации данного метода используется датчик инфракрасного излучения. Выбирается черная траектория на белой поверхности в качестве среды работы робота.

Далее приводится структурная схема робота.

# <span id="page-21-0"></span>**2.3Структурная схема мобильного робота**

![](_page_22_Figure_0.jpeg)

Рис.2 - структурная схема транспортного робота

Здесь ЭМ – электромотор; К – колесо; ДУ – дистанционное устройство. Как видно в рисунке, данный робот состоит из:

- 1. Микроконтроллера Arduino Uno;
- 2. Платы расширения, адаптированная к основной плате Arduino;
- 3. 2 инфракрасных датчика;
- 4. 4 колеса, 4 двигатели;
- 5. Телекоммуникационного устройства по протоколу «Bluetooth»;

#### 6. Электропитания.

Данный тип транспортного робота можно разделяться на 2 главных конструкции: трехколесный и четырехколесный.

Трехколесный транспортный робот имеет 3 колесами. Данный тип робота приводится в движение двумя двигателями, степень свободы движения направления осуществляется ведомым колесом.

Трехколесный подвижный объект обладает гибким движением, это свойство обеспечит робот свободно двигаться в маленьком пространстве. Благодаря этому, данный тип робота является самым популярным типом робота в научном исследовании.

Четырехколесный робот приводится в движение двумя задними параллельными двигателями, и также четырьмя двигателями одновременно. Данный тип робота обладает стабильностью движения и относительно высоким мощностью движения, по сравнению с трехколесным роботом. Поэтому, четырехколесный робот чаще используется в производственной сфере.

В нашем исследовании разрабатывается основная часть промышленного производственного робота, выполняющих только задачи движения. в качестве объекта исследования выбран четырехколесный робот.

## **Описание режимов работы транспортного робота**

Как было рассмотрено ранее, данный робот работает в 2 базовых режимах. Первый рабочий режим: режим самостоятельного движения по заданной траектории, второй – режим дистанционного управлениям движением. Исходя из этого робот может выполнять разные виды работы с помощью разных установленных компонентов.

Блок-схема наглядно демонстрирует, что роботу, находящемуся в указанной зоне, необходимо самостоятельно действовать с целью обеспечения сохранения труда и качества выполняемой работы.

Следовательно, возникает вопрос: как обеспечить высокое качество работы робота в течение долгого времени? Как показано на структурной схеме,

в роботе установлены 2 инфракрасных датчика слежения. Между ними существует определенное расстояние, обеспечивающее независимость данных, принятых датчиками, то есть работа датчиков не должна влиять друг на друга.

Длина расстояния между датчиками зависит от ширины заданной траектории.

В случае, когда зоны покрытия инфракрасного излучения частично накладываются друг на друга, данные обработки передаваемых сигналов вводят микроконтроллер в заблуждение. В результате этого в движении робота появляются ошибки, которые робот не может самостоятельно корректировать.

Согласно стандарту изготовления инфракрасного датчика с линзой, направленный угол половинного значения равно 7° [10]. Здесь показано распределение интенсивности инфракрасного излучения, излучаемого датчиком.

![](_page_24_Figure_4.jpeg)

Очевидно, что пространство диодной подсветки является конусом с углом вершины 10 градусов. Причем реальное действующее пространство диода ещё меньше – это конус с углом вершины 7 градусов. За счет того, что направленный угол половинного значения данного типа датчика равно 7°. Интенсивность излучения за этим пределом слишком мала, не

стоит учитываться в расчете.

Следовательно, при высоте 1,8см (1,8см – это расстояние между местоположением установленных датчиков на платформе робота и рабочей поверхностью) до поверхности работы, действующая зона данного типа

датчика слежения является кругом, у которого диаметр рассчитывается по формуле

$$
d=2h\times tan\theta
$$

Где  $\theta$  – направленный угол половинного значения;

 $h$  – высота датчика до поверхности.

![](_page_25_Figure_4.jpeg)

В данном случае диаметр равен примерно 0,44см.

От характеристики инфракрасного датчика KY-033 понятно, что расстояние срабатывания до 2 см. Это значит, что при высоте 1,8см, датчик может нормально срабатывать.

Согласно зависимости

чувствительности фотодиода от длины волны [19] (длина волны инфракрасного излучения находится в диапазоне 850нм – 980нм) фотодиода, которое показано наверху, если в этой зоне обнаруживается приблизительно больше 70% темный цвет, датчик не срабатывает.

![](_page_25_Figure_8.jpeg)

Схема принципа работы датчика выражено ниже.

Рис.2 – схема принципа обнаружения траектории датчиками слежения

Здесь окружность – действующая зона датчиков, центр окружности – точка прямого излучения инфракрасного луча. Черная зона – часть траектории.

Видно, что действующая зона датчиков пересекается с границей траектории. Пустое место остается для обеспечения чувствительности датчиков. Как было указано, датчик срабатывает в случае, когда больше 70% действующей зоны накрывается черным цветом. Таким образом, если вся действующая зона датчиков находится в рамках траектории, при изменении направления траектории роботу нужно немного определенного времени, чтобы изменил состояние движения.

Таким образом, расположение датчиков может быть тремя разным образом. Первый, как было показано на рисунке 2, датчики располагаются вверху границы траектории, с целью обнаружения границы; По второму образу расположения установления датчиков, они установлены в рамках траектории, как только один датчик сработал, то есть действующая зона этого датчика вышла из траектории, робот будет вовремя корректировать свое движение. В третьем положении, датчики установлены за границей траектории.

Более детальный принцип действия инфракрасного датчика слежения описывается ниже.

Как был отмечено выше, разрабатываемый робот для расширения функциональной возможности должен обладать возможностью ручного и автоматического управления. Режим ручного управления используют для того, чтобы осуществлять перемещение робота из одного рабочего места в другое. В данном режиме робот двигается под управлением пульта. Далее выражена схема подключения приемника к плате расширения.

Передача сигнала основана на протоколе связи Bluetooth, регулирование скорости движения робота реализуется методом ШИМ (Широтно-импульсная модуляция).

27

# <span id="page-27-0"></span>**2.4Метод регулирования скорости ШИМ**

Широтно-импульсная модуляция (PWM) – это процесс управления мощностью, приложенной к нагрузке, путем изменения рабочего цикла импульсов с постоянной частотой. Этот метод широко используется в телекоммуникациях, измерениях, а также в области регулирования и преобразования мощности. В настоящее время этот метод различает аналоговую ШИМ и цифровую ШИМ, двоичную (двухуровневую) ШИМ и трехуровневую (трехуровневую) ШИМ.

# <span id="page-27-1"></span>**2.4.1 Причины распространения ШИМ**

Основной причиной использования ШИМ являются преимущества простого управления, гибкости и хорошего динамического отклика, и стремления повысить эффективность конструкции вторичных источников питания электронного оборудования и других узлов, например, ШИМ используется для регулировки яркости подсветки LCD-мониторов и дисплеев в телефонах, КПК и т.п.

Поскольку развитие науки и техники в настоящее время не имеет границ между дисциплинами, объединение современной теории управления или внедрение технологии нерезонансной коммутации будет одним из основных направлений развития технологии управления ШИМ.

#### <span id="page-27-2"></span>**2.4.2 Тепловая мощность, выделяемая на ключе при ШИМ**

ШИМ модулирует смещение базы транзистора или затвора МОП-транзистора в соответствии с изменением соответствующей нагрузки для осуществления изменения времени проводимости транзистора или МОП-транзистора, тем самым достигая изменения выхода источника питания переключающего регулятора. Таким образом, выходное напряжение источника питания может оставаться постоянным при изменении условий работы. Это очень эффективный метод управления аналоговой схемой с использованием цифрового сигнала микропроцессора.

28

В широтно-импульсной модуляции транзистор используется в качестве ключевого компонента в ключевом режиме (другие полупроводниковые устройства могут использоваться), а не в линейном режиме, т. Е. Транзистор может быть разомкнутым (выключен) или замкнутым (насыщенным).

В первом случае транзистор имеет почти бесконечное сопротивление, поэтому ток в цепи очень мал, и хотя все напряжение питания на транзисторе падает, мощность, выделяемая транзистору, практически равна нулю.

Во втором случае сопротивление транзистора очень мало, за счет этого падение напряжения на нем близко к нулю - выходная мощность также очень мала. В переходном состоянии (от проводящего состояния до непроводящего состояния и наоборот) мощность, выделяемая ключом, велика, но поскольку длительность переходного состояния очень короткая, средняя мощность потерь переключения незначительна относительно периода модуляции.

## <span id="page-29-0"></span>**2.4.3 Аналоговая ШИМ**

Один из двухступенчатых ШИМ-методов с использованием аналогового компаратора. Напряжение пилообразной волны от вспомогательного генератора подается на один вход компаратора, а напряжение модуляции подается на другой вход. Выходным состоянием компаратора является ШИ-модуляция. На снимке: смотрен сверху - пилообразный сигнал и напряжение модуляции, видно снизу - результат PWM [3].

ШИМ-сигнал генерируется аналоговым компаратором, вспомогательным входом (через инвертирующий вход компаратора), который обеспечивает вспомогательный опорный пилообразный или треугольный волновой сигнал на гораздо более высокой частоте, чем модулирующий сигнал, а другой модулированный непрерывный аналоговый сигнал. Частота повторения выходного импульса ШИМ равна частоте напряжения пилообразной волны или треугольной волны.

В течение части пилообразного периода, когда сигнал на инвертирующем входе компаратора выше, чем сигнал на неинвертирующем входе, отрицательное напряжение выводится на выходе при подаче сигнала модуляции, а сигнал на инвертирующем входе компаратора является низким, в другой части периода, когда сигнал на инвертирующем входе компаратора ниже сигнала на неинвертирующем входе — будет положительное напряжени[е\[3\].](https://ru.wikipedia.org/wiki/%D0%A8%D0%B8%D1%80%D0%BE%D1%82%D0%BD%D0%BE-%D0%B8%D0%BC%D0%BF%D1%83%D0%BB%D1%8C%D1%81%D0%BD%D0%B0%D1%8F_%D0%BC%D0%BE%D0%B4%D1%83%D0%BB%D1%8F%D1%86%D0%B8%D1%8F#cite_note-2)

![](_page_30_Figure_0.jpeg)

Рис.4 - График регулирования по методу ШИМ аналоговой

Аналоговая PWM реализована с использованием компаратора, где один вход поступает из треугольного или пилообразного периодического сигнала вспомогательного генератора, а другой - модулированный сигнал. На выходе компаратора формируется периодический прямоугольный импульс переменной ширины, рабочий цикл которого изменяется в соответствии с законом сигнала модуляции, а частота равна частоте треугольного или пилообразного сигнала и, как правило, постоянна [3].

Аналоговая ШИМ применяется в усилительных низких частоты класса «D».

# <span id="page-30-0"></span>**2.4.4 Цифровая ШИМ**

В случае, когда в двоичной цифровой технике, выходы могут принимать только одно из двух значений, приближение желаемого среднего уровня

выхода при с помощью широтно-импульсной модуляции является вполне естественным.

Схема очень проста: пилообразный сигнал генерируется счетчиком N бит. Цифровые устройства (ЦП) работают на фиксированной частоте, которая обычно намного выше, чем реакция управляемого устройства (передискретизация). В течение периода времени между краями тактовых импульсов выход ЦШИП остается стабильным. Согласно выходному сигналу цифрового компаратора выходной сигнал низкий или высокий, а значение счетчика приближается к уровню цифрового сигнала V (n), сравнивающего значение счётчика с уровнем приближаемого цифрового сигнала  $V(n)$ . Выход за много тактов можно трактовать как череду импульсов с двумя возможными значениями 0 и 1, сменяющими друг друга каждый такт Т. Частота появления единичных импульсов получается пропорциональной уровню приближаемого сигнала  $\sim V(n)$ . Единицы, следующие одна за другой, формируют контур одного, более широкого импульса. Длительности полученных импульсов переменной ширины  $\sim V(n)$  кратны периоду тактирования T, а частота равна  $1/(T^*2)$ . Низкая частота означает длительные, относительно Т, периоды постоянства сигнала одного уровня, что даёт невысокую равномерность распределения импульсов  $[3]$ .

Описанная цифровая схема генерации подпадает под определение однобитной (двухуровневой) импульсно-кодовой модуляции (ИКМ). 1-битную ИКМ можно рассматривать в терминах ШИМ как серию импульсов частотой  $1/T$  и шириной 0 либо Т. Добиться усреднения за менее короткий промежуток времени позволяет имеющаяся передискретизация. Высоким качеством обладает такая разновидность однобитной ИКМ, какимпульсно-кодовой модуляции, которая ещё именуется импульсно-частотной модуляцией [3].

Постоянный аналоговый сигнал восстанавливается путем арифметического усреднения импульсов в течение нескольких циклов с использованием простого фильтра нижних частот. Хотя обычно это и не

требуется, поскольку электромеханические компоненты драйвера имеют индуктивность, а объект управления (инерция) является инерцией, импульсы с выхода ШИМ разглаживаются, а ОУ с достаточной частотой ШИМ ведет себя так, как если бы он контролировал традиционный аналоговый сигнал [3].

![](_page_32_Figure_1.jpeg)

Рис.5 - График регулирования по методу ШИМ цифровой

В цифровой ШИМ период делится на части прямоугольных подимпульсов. Среднее значение во времени зависит от количества прямоугольных подимпульсов. Цифровая PWM - это аппроксимация двоичного сигнала (с уровнем - вкл. / Выкл.) И многоуровневого сигнала или непрерывного сигнала, поэтому их среднее значение за определенный период времени почти равнозначно [3].

Формально это можно записать так:

$$
\frac{\int_{t_1}^{t_2} x(t)\, dt}{t_2-t_1} = \frac{\sum_{i=1}^n A*\Delta T_i}{t_2-t_1},
$$

где x(t) — входной сигнал в пределах от  $t_1$  до  $t_2$ , а  $\Delta Ti = (t2-t1)/n$  продолжительность *і*-го ШИМ подымпульса, каждого  $\mathbf{c}$ амплитудой А. п выбирается таким образом, чтобы за период разность суммарных площадей (энергий) обеих величин была меньше допустимой:

$$
\int_{t_1}^{t_2} x(t)\, dt - \sum_{i=1}^n A*\Delta T_i < E.
$$

Управляемыми «уровнями», как правило, являются параметры питания силовой установки, например, напряжение импульсных преобразователей /регуляторов постоянного напряжения/ или скорость электродвигателя. Для импульсных источников  $x(t) = U_{\text{const}}$  стабилизации [3].

В цифровой ШИМ прямоугольные подымпульсы, заполняющие период, могут стоять в любом месте периода, на среднюю величину за период влияет только их количество. Например, при разбиении периода на 8 частей последовательности 11110000, 11101000, 11100100, 11100010, 11100001 и др. лают одинаковую среднюю за период величину, но отдельно стоящие «1» ухудшают режим работы ключа (транзистора) [3].

В качестве ШИМ можно использовать даже СОМ-порт. Так как 0 передаётся как 0 0000 0000 1 (8 бит данных + старт/стоп), а 255 как 0 1111 1111 1, то диапазон выходных напруулжений — 10-90 % с шагом в 10 % [3].

С учётом того, что сигнал, принимаемый двигателями, является аналоговым, в данной разработке мы берем аналоговую ШИМ, чтобы регулировать скорость вращения колеса [3].

Ниже на рисунке приведен аргумент кода, реализующий регулирование скорости методом ШИМ [3].

```
void Adafruit_MS_PWMServoDriver::setPWMFreq(float freq) {
//Serial.print("Attempting to set freq ");
//Serial.println(freq);
freq *= 0.9; // Correct for overshoot in the frequency setting (see issue #11).
float prescaleval = 25000000;
prescaleval /=4096:
prescaleval /= freq;
prescaleval = 1;
//Serial.print("Estimated pre-scale: "); Serial.println(prescaleval);
uint8_t prescale = floor(prescaleval + 0.5);
//Serial.print("Final pre-scale: "); Serial.println(prescale);
uint8_t oldmode = read8(PCA9685_MODE1);uint8_t newmode = (oldmode&0x7F) | 0x10; // sleep
write8(PCA9685 MODE1, newmode); // go to sleep
write8(PCA9685_PRESCALE, prescale); // set the prescaler
write8(PCA9685_MODE1, oldmode);
delav(5):
write8(PCA9685_MODE1, oldmode | Oxa1); // This sets the MODE1 register to turn on auto increment.
```
// This is why the beginTransmission below was not working. // Serial.print("Mode now  $0x'$ ); Serial.println(read8(PCA9685\_MODE1), HEX);

Рис.6 - Аргумент кода метода ШИМ

# <span id="page-34-0"></span>**2.5 Описание передачи Bluetooth и их протоколов**

Bluetooth - технология беспроводной передачи по радиоканалу на малые расстояния, предназначенная для замены кабельных соединений между мобильными и стационарными электронными устройствами. Главными особенностями технологии Bluetooth являются надежность, малая мощность и низкая стоимость.

# **Специальная группа разработчиков**

В 1999 году было создано объединение Bluetooth SIG, целью которого стала разработка единых стандартов Bluetooth. В объединение вошли такие крупные компании, как Ericsson (ныне – Sony Ericsson), IBM, Intel, Toshiba и Nokia.

#### **IEEE 802.15.1.**

В 2000 году между специальной группой разработчиков Bluetooth и ведущей в области электроники стандартизирующей организацией IEEE – было достигнуто соглашение, в соответствии с которым спецификация Bluetooth

вошла в стандарт IEEE 802.15.1. Документ опубликован 14 июня 2002 года под названием "Wireless Medium Access Control and Physical Layer Specifications for Wireless Personal Area Networks" (Спецификация контроля доступа к беспроводному каналу и спецификация физического уровня для беспроводных персональных сетей).

# **ISM диапазон**

Несколько частотных диапазонов (433, 900, 2400, 5800 МГц), отведенных в большинстве стран для гражданских целей, то есть для систем промышленного, научного и медицинского применения (ISM – Industrial, Science, Medicine) [20].

Диапазон 2400 МГц используется в оборудовании беспроводного широкополосного доступа. В эту категорию относятся устройства Bluetooth, аппаратура ZigBee (IEEE 802.15.4.), аппаратура для беспроводных локальных вычислительных сетей Radio-Ethernet (IEEE 80211.b).

#### **Частотный диапазон Bluetooth**

Для радиообмена устройства Bluetooth используют диапазон частот 2400-2483,5 МГц. Емкость этой полосы частот – 79 подканалов с шириной полосы пропускания равной 1 МГц. Несущая частота подканалов  $Fk = 2402 + k$ (МГц), где  $k = 0, \ldots, 78$ .

Для уменьшения сложности приемопередатчиков используются радиоканалы с двоичной частотной модуляцией. Кодирование простое логической единице соответствует положительная девиация частоты, нулю отрицательная [20].

# **Расширенная скорость передачи данных**

Скорость передачи в устройствах, поддерживающих базовые спецификации Bluetooth (1.1., 1.2. и 2.0.) составляет 1 мегабит в секунду (Мб/с). В устройствах, поддерживающих спецификацию Bluetooth 2.0. и расширение EDR, скорость передачи может составлять, в зависимости от используемого
способа модуляции, 2 или 3 Мб/с. Соответственно, эти режимы определяются как режимы основной и расширенной скорости передачи данных.

# **Пикосеть (пиконет)**

Во время работы физический радиоканал совместно используется группой устройств (в режиме временного деления), которые синхронизируются с обычными часами и изменениями общей частоты последовательности.

Один из них выполняет функцию ведущей станции и генерирует сигнал синхронизации. Все остальные устройства являются подчиненными устройствами. Группа устройств, синхронизированная таким образом, формирует пикосеть. Пикосеть - базовая коммуникационная форма технологии Bluetooth. Он указан как «специальная» сеть.

Пикосети может содержать до 7 активных подчиненных устройств. Кроме того, в непосредственной области (подтверждение области приема) ведущий может быть неактивным (так называемым «припаркованным») ведомым, он также синхронизируется с нормальной последовательностью нормальных часов и изменений частоты, но активирует их на главном, Не удалось обменять данные раньше.

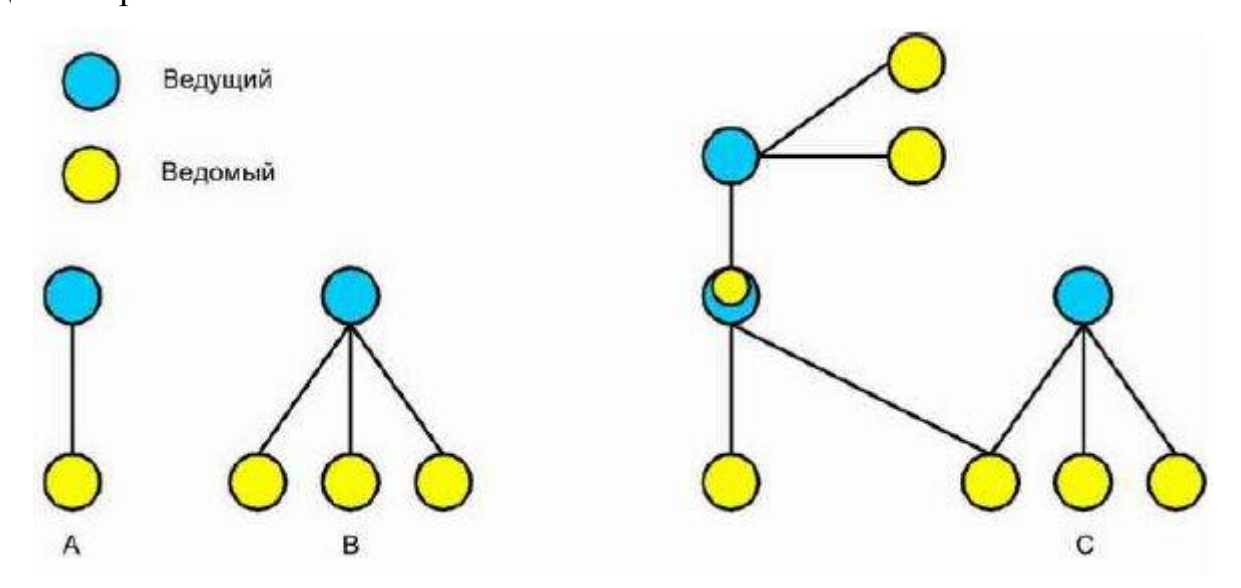

**А - пикосеть с одним ведомым устройством;**

**В - пикосеть с несколькими ведомыми устройствами;**

**С – скаттернет**

Рис.7. – структурная схема пикосети

### **Часы Bluetooth**

28-разрядные данные, хранящиеся в контроллере устройства Bluetooth, меняются каждые 312,5 миллисекунды. Значение этих данных (так называемые часы) определяет нумерацию слота и синхронизацию в разных физических каналах.

# **Адрес устройства Bluetooth (BD\_ADDR)**

Неизменяемое 48-битное значение, используемое для идентификации любого доступного устройства Bluetooth. присваивание назначается при изготовлении устройства.

### **ведущее устройство пикосети**

Устройства в пикосети, у которого адрес устройства и часы Bluetooth были использованы для синхронизации пикосети (определения общей последовательности пикосети для смены подканалов).

Когда каждое подчиненное устройство входит в пикосеть, мастер пикосети должен находиться в том же районе (безопасная зона приема).

Мастер может работать только как подчиненный другой пикосети.

# **Физический Канал Bluetooth**

Физическая среда радиообмена между устройствами Bluetooth, входящими в пикосеть. В основе физического канала Bluetooth лежат, во-первых, принцип быстрого скачкообразного изменения частоты (Fast Frequency Hopping), во-вторых – пакетный способ передачи информации.

# **Ведомое устройство пикосети**

Любое устройство в пикосети, оно не является ведущей пикосети, но связано с ней. Ведомое устройство должно находиться в том же районе (безопасная зона приема) в качестве мастера пикосети. Ведомое устройство только взаимодействует с ведущим устройством. Прямой обмен между двумя подчиненными устройствами не включает спецификацию Bluetooth.

### **Физический канал пикосети**

38

Физический канал Bluetooth, смена подканалов на котором определяется псевдослучайной последовательности, сформированной исходя из значений часов и адреса ведущего устройства пикосети [4].

# **Устройство – участник множества пикосетей (PMP)**

Устройство, которое является одновременно элементом более чем одной пикосети. Это возможно при использовании временного разделения каналов.

Устройство - участник множества пикосетей чередует свою работу на физическом канале каждой пикосети.

### **Скаттернет**

Две или более пикосетей, которые включают одно или более устройств, действующих как PMP. Пикосети, входящие в скаттернет, не синхронизированы между собой.

### **2.5.1 Принцип быстрого скачкообразного изменения частоты**

Для физического канала время делится на интервалы продолжительностью 625 мкс (так называемые временные интервалы). В течение каждого интервала передача осуществляется через конкретный подканал (один из 79 подканалов). Данные между устройствами Bluetooth передаются в виде пакетов данных. Пакеты могут передаваться через один или несколько последовательных временных интервалов.

Если передача пакета завершена, смена подканала (изменение несущей частоты) синхронно происходит в передатчике и приемнике. Изменение подканала выполняется в соответствии с псевдослучайной последовательностью, предопределенной всеми пикосетными устройствами. Последовательность изменения частоты вычисляется каким-то образом на основе значения часов и адреса ведущего устройства Bluetooth.

39

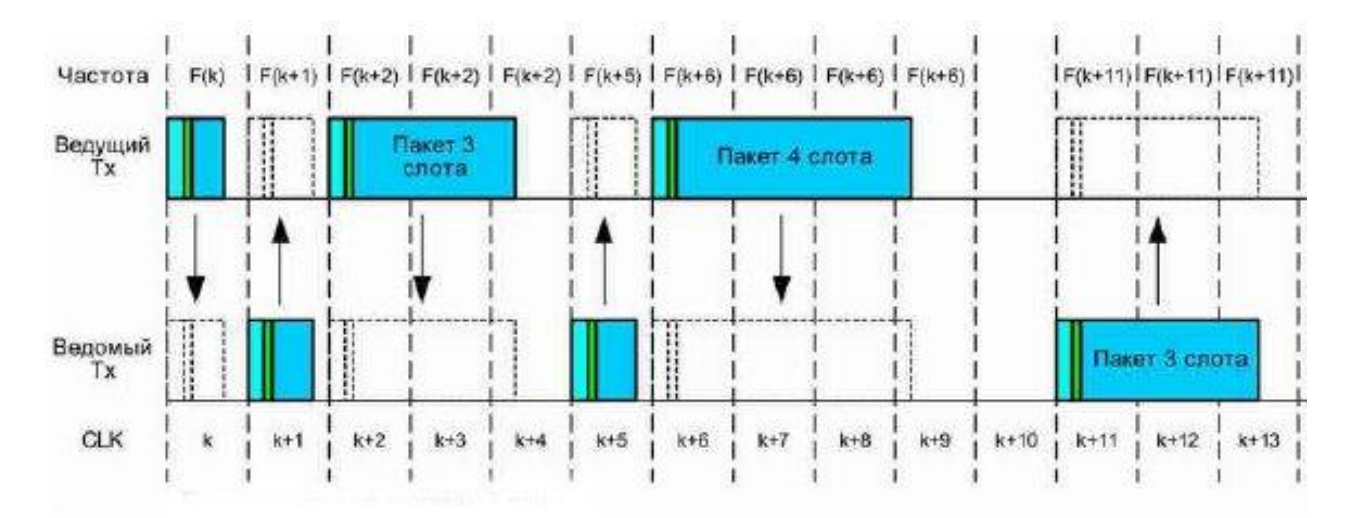

Рис.8. - Передачи пакетов различной длины

#### **Адаптивное скачкообразное изменение частоты**

Последовательность изменения частот может быть адаптирована таким образом, чтобы исключить какую-то часть частотного диапазона Bluetooth. Это может оказаться необходимым в нескольких случаях. Во-первых, если эта часть диапазона используется другими устройствами, что, в свою очередь, создает помехи для устройств пикосети. Адаптивная методика изменения частоты, в этом случае, снижает влияние других систем радиосвязи диапазона 2400 МГц (не использующих смену частот), работающих в окрестности пикосети. Во-вторых, в ряде стран (Франция, Испания, Япония) используются не все 79 подканалов, а только 22 из них [4].

### **Пакетный способ передачи информации**

Технология Bluetooth использует дуплексную передачу на основе временного разделения (мультиплексирования). Ведущее устройство передает пакеты в нечетные интервалы времени (слоты), а ведомое устройство – в четные. Пакеты в зависимости от длины могут занимать до пяти интервалов. При этом частота канала не меняется до окончания передачи пакета [4].

### **Пакет**

Формат организованных в массив битов, которые передаются по физическому каналу.

Состав пакета: Код доступа, заголовок пакета и информация пользователя.

Код доступа идентифицирует пакеты, принадлежащие одной пикосети, а также используется для синхронизации и процедуры запросов. Он включает преамбулу (4 бита), синхрослово (64 бита) и концевик – 4 бита контрольной суммы [4].

Заголовок содержит информацию для управления связью и состоит из шести полей:

- Адрес (3 бита) адрес активного элемента;
- Тип (4 бита) код типа данных;
- FLOW (1 бит) управление потоком данных, показывает готовность устройства к приему;
- ARQ  $(1.6m n)$  подтверждение правильного приема;
- SEQN (1 бит) служит для определения последовательности пакетов;
- НЕС (8 бит) контрольная сумма.

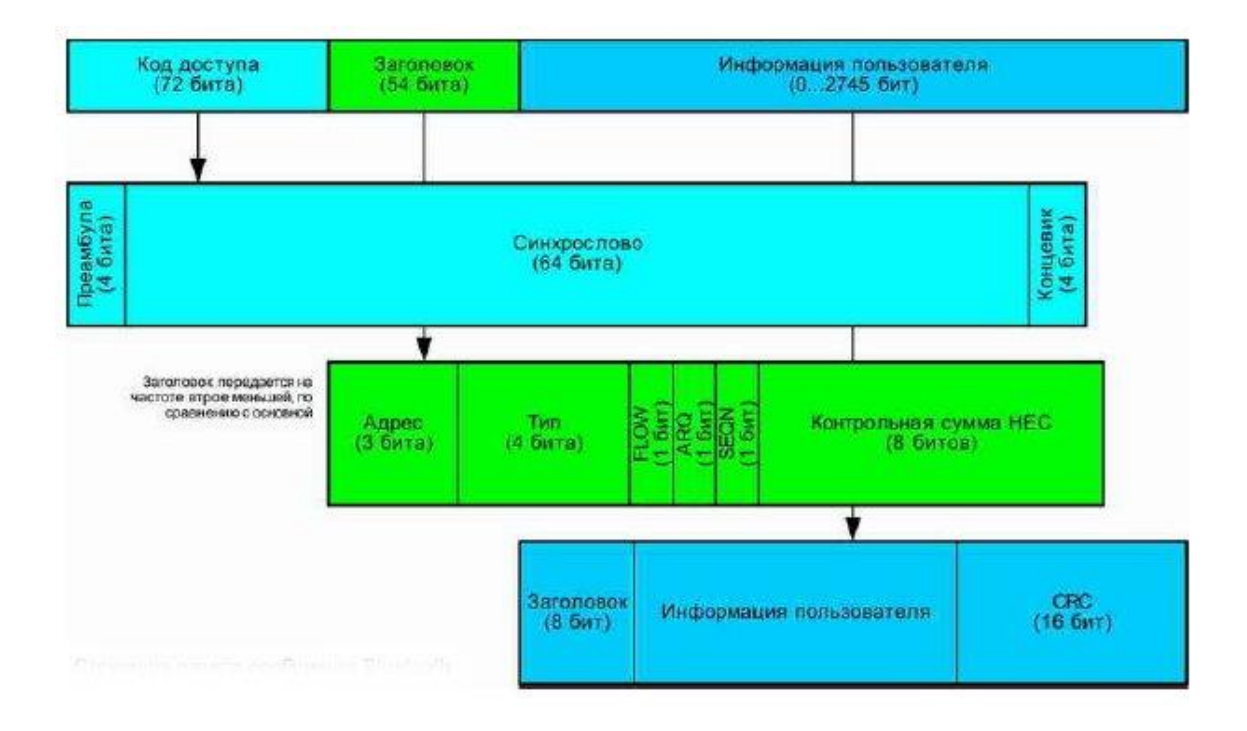

### Рис.9. - Структура пакета сообщения Bluetooth

# **Класс мощности**

В зависимости от мощности передатчика устройства Bluetooth делятся на три класса:

- Класс 1: максимальная выходная мощность 100 мВт (20 dBm), и дается обеспечение дальности связи до 100 метров.
- Класс 2: мощность до 2,5 мВт (4 dBm) и дальность связи до 10 метров.
- Класс 3: мощность до 1 мВт (0 dBm) и дальность связи до 1 метра.

Далее рассматриваются протоколы, на которые основана передача информации.

# **Протоколы Bluetooth**

При работе устройств Bluetooth используются как специфические протоколы, разработанные специально для Bluetooth, так и общие, используемые в различных телекоммуникационных системах. Все они образуют стек протоколов Bluetooth, который можно условно разделить на четыре слоя [4]:

Протоколы ядра Bluetooth: протокол уровня Baseband, протокол управляющего соединениями (LMP), адаптированный протокол управления логическими связями (L2CAP), протокол обнаружения обслуживания (SDP).

Протокол замены кабеля RFCOMM.

Протоколы управления телефонией TSC-binary и АТ-команды.

Заимствованные протоколы: PPP, UDP/TCP/IP, OBEX, WAP, vCARD, vCAL, WAP.

Различные приложения могут использовать различные протокольные стеки. В практике все эти четырех стеков использует передачу данных и физический слой, который представляет собой общий для Bluetooth. Смысл каждого из протоколов, специфических для Bluetooth, может быть объясняться отдельно. Все они были разработаны рабочей группой internet Bluetooth SIG [4].

Три слоя — слой замены кабеля, слой управления телефонией и слой заимствованных протоколов — совместно определяют совокупность протоколов, ориентированных на приложения, которые позволяют прикладным задачам выполняться над корневыми протоколами Bluetooth [4].

min Bluetooth"

Спецификация Bluetooth является открытой и дополнительные протоколы (например, HTTP, FTP и т.д.) могут быть подключены поверх специфических транспортных протоколов Bluetooth или поверх протоколов, ориентированных на приложения.

Корневые протоколы Bluetooth требуются для большинства устройств, тогда как остальные протоколы используются только там, где они нужны.

# **Протокол управляющего соединениями**

Протокол диспетчера соединений отвечает за установление соединений между устройствами Bluetooth. Сюда относятся проблемы безопасности, связанные с генерацией ключей шифрования и подключения, таких как аутентификация и шифрование, обмен ключами и аутентификация. LMP имеет более высокий приоритет, чем другие протоколы (например, L2CAP), поэтому, если канал занят чем-то другим, тогда, если ему нужно отправить LMP-сообщения, он будет немедленно выпущен[4].

# **Адаптированный протокол управления логическими связями**

Адаптированный протокол управления логическими связями адаптирует протоколы верхнего уровня над Baseband. L2CAP является базовым

протоколом передачи данных для Bluetooth. Протокол Baseband позволяет устанавливать SCO и ACL соединения. L2CAP работает только с ACL соединениями. Многие протоколы и службы более высокого уровня используют L2CAP как транспортный протокол [4].

### **Протокол обнаружения услуг**

Одним из важнейших протоколов Bluetooth, который использует L2CAP в качестве транспортного протокола, является протокол обнаружения услуг.

Используя протокол SDP можно запросить информацию о самом устройстве, о его услугах и о характеристиках этих услуг, а после этого может быть установлено соединение между двумя или несколькими устройствами Bluetooth.

### **Протокол замены кабеля RFCOMM**

Одним из протоколов, которые используют L2CAP в качестве транспортного, является RFCOMM. Этот протокол эмулирует соединение PPP (point-to-point) по последовательному порту (RS-232, более известный как COM-порт). Он обеспечивает также транспортировку при выполнении услуг верхнего уровня, которые используют последовательную линию как транспортный механизм. Через него работает такие службы как, например, доступ к локальной сети (LAN). Эта служба может работать как эмуляция прямого кабельного соединения, когда надо обеспечить связь между двумя PC, так и использоваться для полноценного входа в уже существующую локальную сеть. Во втором случае используется точка доступа к локальной сети, через которую компьютер Bluetooth оказывается подключен к LAN так, как он мог бы подключиться через dial-up соединение [4].

### **Управление телефонией – протокол TCS Binary**

Двоичный протокол управления телефонией является бит-ориентированным протоколом. Он определяет контроль сигнализации вызова для установления речевого вызова или вызова данных между

44

устройствами Bluetooth. Кроме того, он определяет процедуры управления мобильностью при манипулировании с группами TCS-приборов Bluetooth [4].

# **Управление телефонией — команды АТ**

Bluetooth SIG определила набор АТ-команд, с помощью которых можно управлять мобильным телефоном или модемом.

### **Протокол «точка-точка»**

В технологии Bluetooth протокол «точка-точка» должен работать «поверх» RFCOMM. Соединения PPP служат средством, позволяющим перемещать IP-пакеты с уровня РРР на уровень локальных сетей.

### **Протокол TCP/UDP/IP**

В настоящее время семейство протоколов TCP/IP используется наиболее широко во всем мире. Стеки TCP/IP установлены на самых разных устройствах.

Встраивание этих стандартов в устройства Bluetooth позволяет вам общаться с любым другим устройством, подключенным к Интернету. Это устройство Bluetooth, будь то гарнитура для мобильного телефона или точка доступа к данным, используется как «мост» для Интернета. TCP / IP / PPP используется как «мост» для Интернета во всех спецификациях спецификации Bluetooth, а также используется в качестве транспортного механизма для WAP-протокола[4].

### **Протокол OBEX**

Протокол IrOBEX или, сокращенно, OBEX, является сеансовым протоколом, разработанным ассоциацией IrDA для простого, поэтапного обмена объектами.

OBEX, обеспечивающий функциональность, сходную с НТТР, использует модель клиента-сервера, не зависит ни от транспортного механизма, ни от транспортного API-интерфейса. Наряду с самим протоколом — «грамматикой» для ОВЕХ-переговоров между устройствами — ОВЕХ дает также модель для представления объектов и операций. Вдобавок ОВЕХ определяет оглавление

папок, которое используется для просмотра содержимого папок, находящихся на удаленных устройствах [4].

# **Форматы vCard и vCalendar**

Форматы vCard (обмен электронными визитными карточками) и vCalendar (обмен электронными календарными данными) являются открытыми спецификациями, которые были разработаны консорциумом Versit и контролируются сегодня консорциумом Internet Mail. Сами по себе vCard и vCalendar не определяют никакого транспортного механизма. Они определяют только форматы данных, которые должны транспортироваться [4].

### **Протокол беспроводных приложений**

Протокол беспроводных приложений, разработанный Форумом WAP, должен работать в самых разнообразных беспроводных сетях. Цель состоит в том, чтобы распространить содержимое сети Internet и ее телефонные услуги на цифровые сотовые телефоны и на другие беспроводные терминалы. [4]

Далее рассмотрим компоненты, с помощью которых осуществляется проект.

# **2.6 Краткое описание платы arduino**

Arduino Uno контроллер построен на ATmega328. Платформа имеет 14 цифровых вход/выходов (6 из которых могут использоваться как выходы ШИМ), 6 аналоговых входов, кварцевый генератор 16 МГц, разъем USB, силовой разъем, разъем ICSP и кнопку перезагрузки. Для работы необходимо подключить платформу к компьютеру посредством кабеля USB, либо подать питание при помощи адаптера AC/DC или батареи.

В отличие от всех предыдущих плат, использовавших FTDI USB микроконтроллер для связи по USB, новый Ардуино Uno использует микроконтроллер ATmega8U2.

"Uno" переводится как «один» с итальянского, и разработчики тем самым намекают на грядущий выход Arduino 1.0. Новая плата стала флагманом линейки плат arduino.

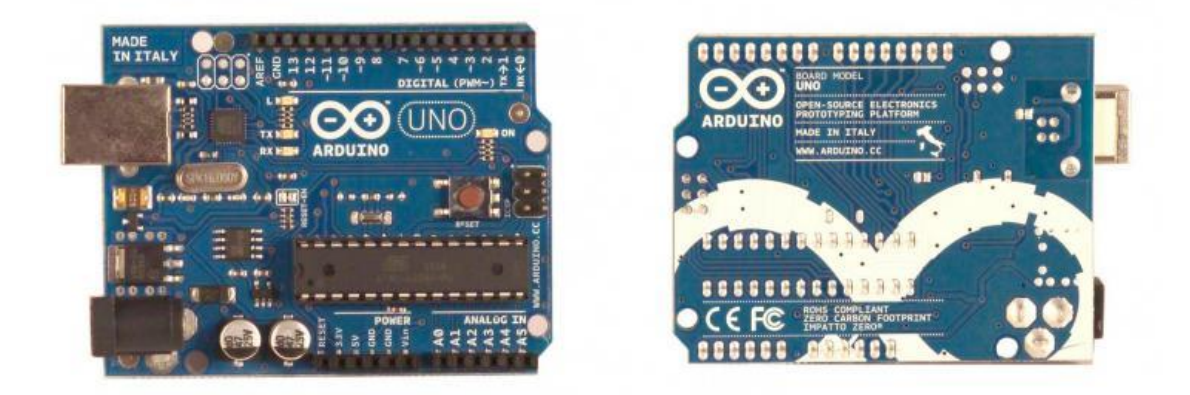

Рис.10 - Плата arduino в общем виде

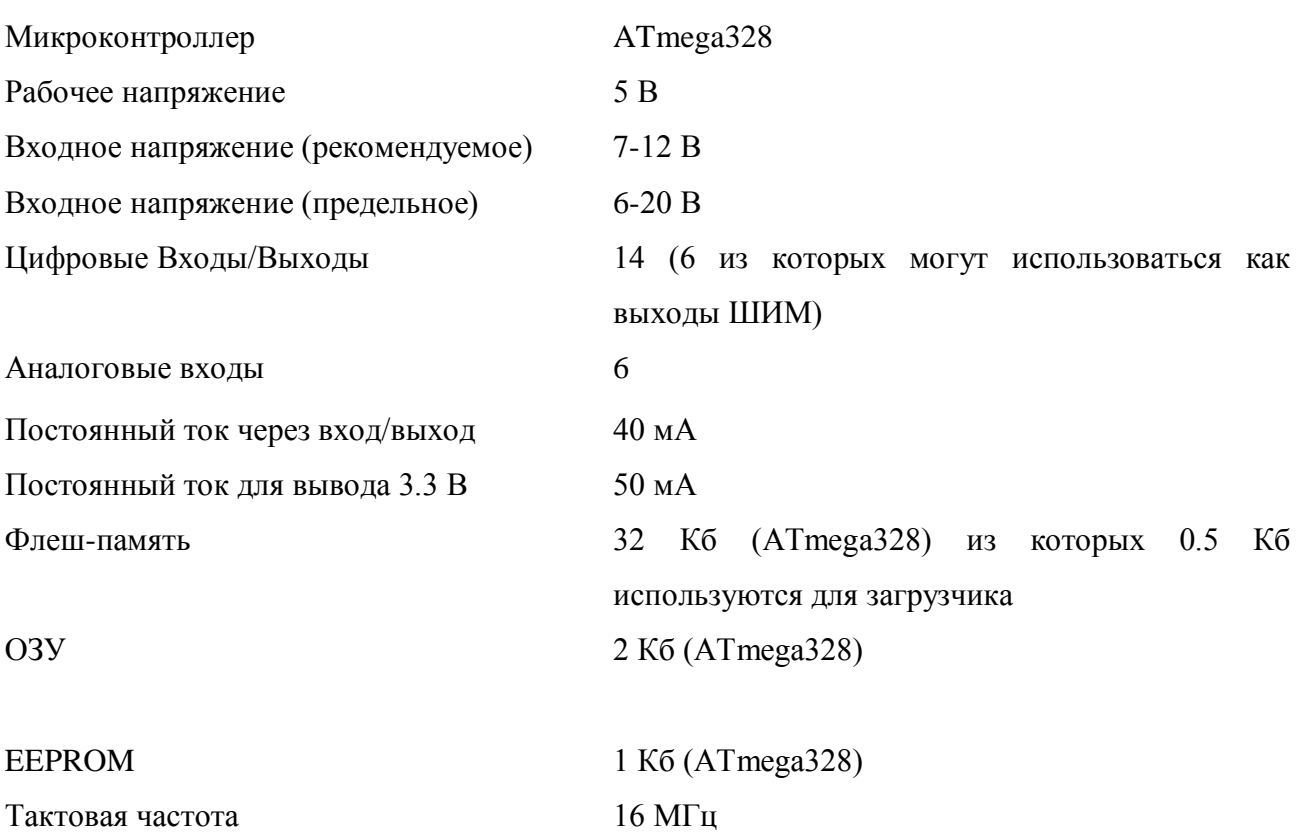

# Табл. 1 Характеристика платы Arduino Uno

Стоит отметить, что в процессе нашего исследования принимается не только основная плата arduino Uno, но и плата расширения для беспроводного подключения к «Bluetooth».

Эта плата имеет те же контакты, что и на плате arduino, но разница в том, что:

- 1) Плата расширения имеет 2 пути питания: базовая плата, и собственный разъем питания.
- 2) На этой плате также существуют специальные контакты, соответственно для подключения к блоку «Bluetooth» и подключения к двигателям.

На рисунке 11 показана структура платы расширения.

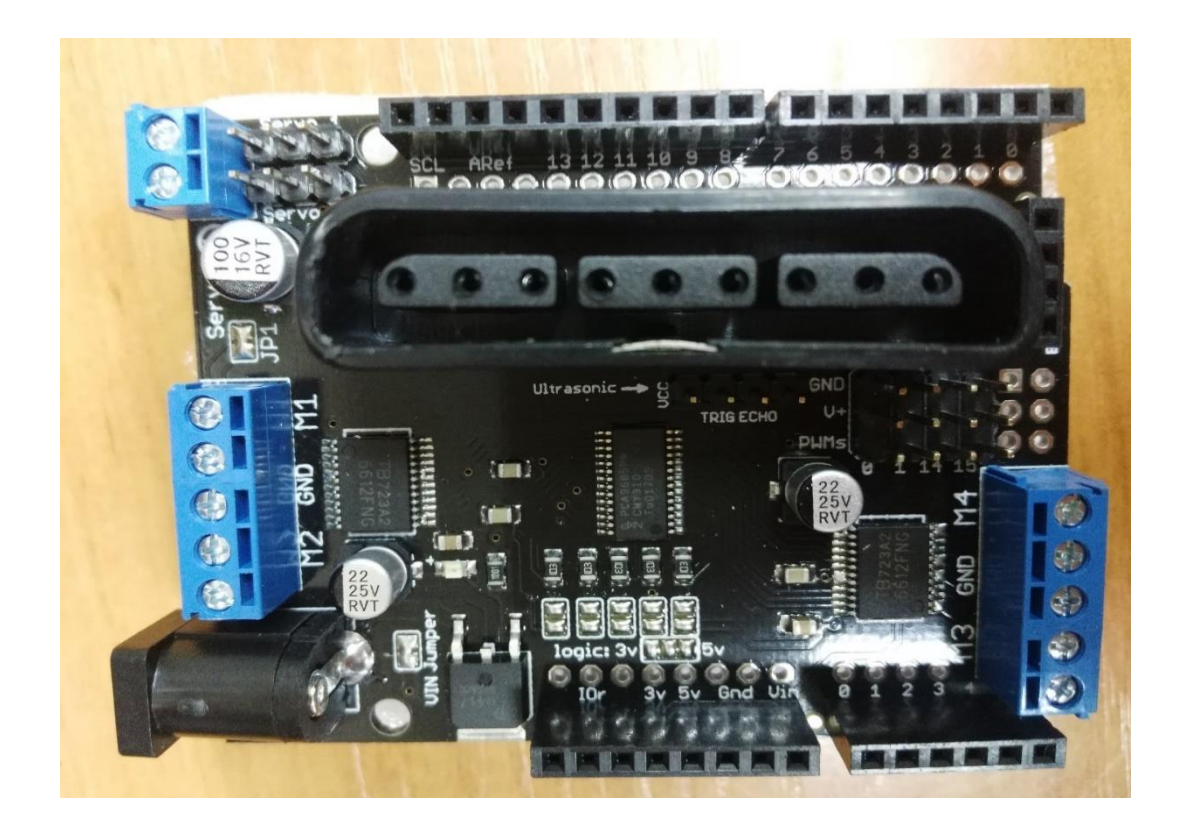

Рис.11 - Плата расширения в общем виде

# **2.7 Краткое описание компонентов**

Здесь описываются датчики и некоторые элементы, которые могут быть использованы в процессе исследования.

# **2.7.1 Датчик слежения**

**Communication** 

# **Датчик линии/слежения KY-033 (ИК, инфракрасный)**

Этот инфракрасный датчик позволяет двигаться по заданной траектории. Обычно используется для навигации в роботах, движущихся по нарисованной линии.

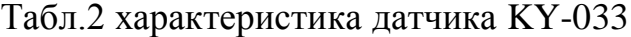

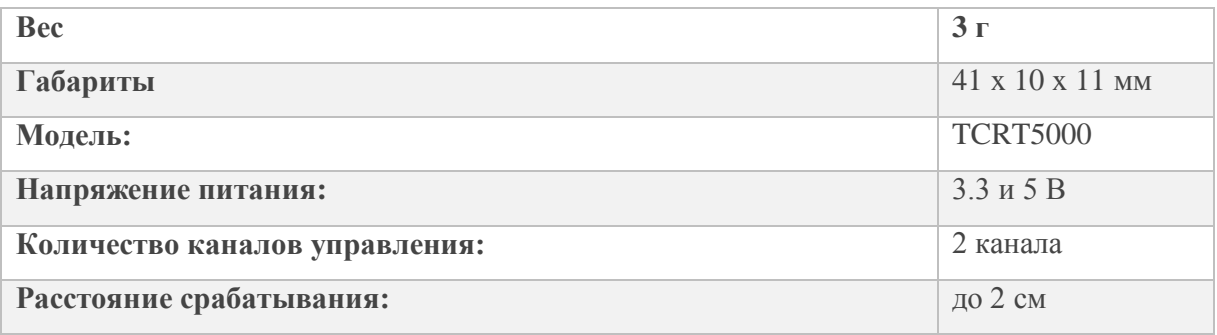

На рисунке выражен это датчик в общем виде. На нем всего 3 контакта последовательно с правой стороны налево:

- 1) Vin к контакту ЦИФРОВОГО сигнала;
- 2) Vcc к контакту 5в;
- 3) GND к земли.

Здесь для улучшения использования данного датчика необходимо узнать характеристику его обратных сигналов. Когда датчик находит белый цвет, выходной сигнал прыгает на высокий уровень, если находит черный, то наоборот.

# **Принцип действия инфракрасного датчика траектории**

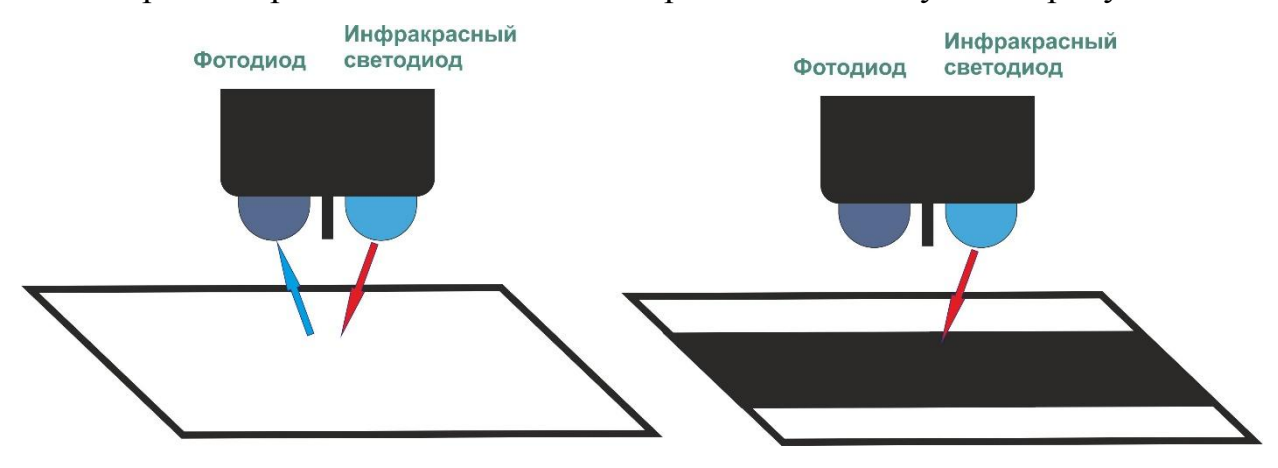

#### Принцип работы датчика можно представить следующим рисунком.

Рис.12 - Принцип действия инфракрасного датчика движения

Как показано на рисунке, данный датчик имеет один инфракрасный светодиод в качестве отправителя сигнала инфракрасного излучения и один фотодиод в качестве приемника отраженного сигнала инфракрасного излучения. Принцип действия датчика основывается на освещении поверхности инфракрасным лучом. Датчик принимает отраженное излучение и на основе его интенсивности определяет отражающую способность поверхности. Светлые поверхности отражают больше света, чем темные. Поэтому светлые поверхности являются более яркими для датчика.

Это позволяет датчику выделять темную линию на белой поверхности, и белую линию на темной поверхности. Отслеживатель траектории позволяет роботу самостоятельно следовать маршруту, отмеченному линией. Если начертить линию траектории перед роботом, оборудованным отслеживателем траектории, этот робот будет следовать маршруту автономно, без необходимости управления со стороны оператора.

# **2.7.2 Управляющий пульт и соответствующий модуль Bluetooth**

Беспроводное управление в реальных приложениях имеет много преимуществ, наиболее интуитивным является расширение поля под контролем и возможность расширения возможностей для дополнения другими функциями в будущем. Поэтому в пункте «ручное управление» мы выбрали управляющий

пульт с соответствующим модулям Bluetooth в качестве управляющего устройства. Описание передачи Bluetooth проводится далее.

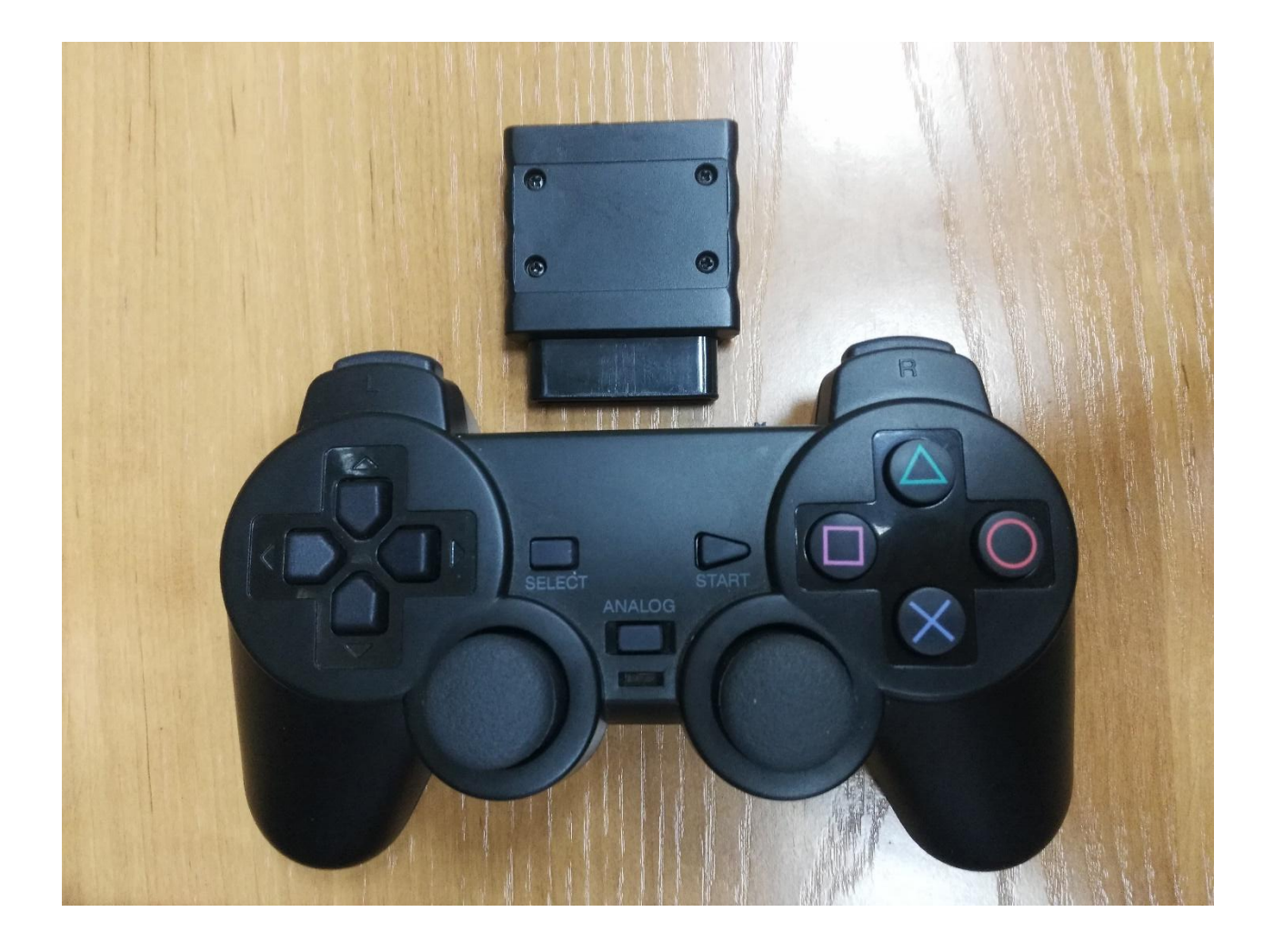

Рис.13 - Управляющий пульт и соответствующий блок bluetooth.

Из рисунка видно, что целая система управления может делиться на 2 части:

1) Приемник, который выражен в верхней части рисунка. Данный приемник принимает передаваемые сигналы по протоколу Bluetooth, и в связи с прямым установлением к контроллеру, полученный сигнал

может сразу передаваться на обработку, следовательно, риск искажения сигнала снижается.

2) Управляющий пульт. Это пульт может задавать много команд путем кодирования разнообразных сигналов по протоколу передачи Bluetooth. Отличие разных сигналов заключается в том , что у они имеют разную длину, так как данные сигналы могут декодироваться приемником в форму, которую контроллер может принимать и обрабатывать.

Далее рассматриваются приемник и подключение приемника к плате.

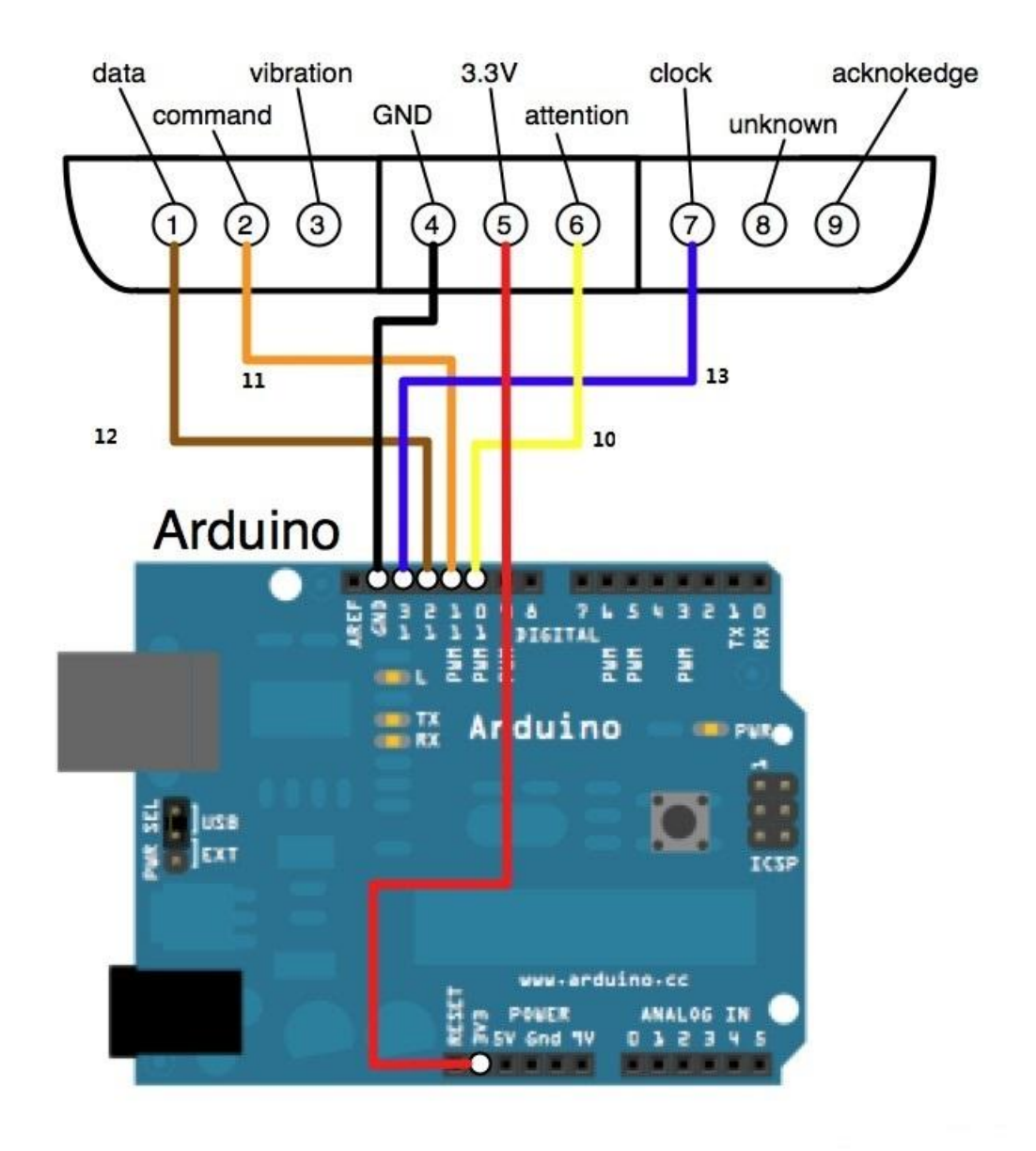

Рис.14 - схема подключения приемника к плате

Контакты слева направо[1]:

**DATA**: Сигнал поступает от дескриптора к хосту. Этот сигнал представляет собой 8-разрядные последовательные данные, которые синхронно передаются по заднему фронту синхронизации (входные и выходные сигналы изменяются, когда сигнал синхронизации изменяется с высокого на низкий, и все сигналы считываются до того, как часы переходят к изменению уровня).

**COMMAND**: Сигнал поступает от хоста к дескриптору. Этот сигнал также представляет собой 8-битные последовательные данные, которые синхронно передаются по заднему фронту часов. Он противостоит сигнал DATA.

**N / C** (9 вольт не используется)

**GND:** данный контакт подключается к земле.

**VCC**: из этого контакта выдает напряжение от 3В до 5В, которые обеспечивает нормальную передачу сигнала от пульта на плату.

**ATT**: используется для подачи сигнала запуска триггера (для обозначения и вызова начала передачи полезного сигнала). Во время связи сигнал низкий. Некоторые люди называют этот вывод Select, DTR и Command.

**CLOCK**: Сигнал поступает от ведущего устройства к ведомому. Используется для синхронизации данных.

**N / C** (9 вольт не используется)

**ACK**: Сигнал ответа от дескриптора к хосту. Этот сигнал становится низким для последнего такта после каждого 8 бит данных, и ATT остается низким. Если сигнал ACK не станет низким в течение примерно 60 микросекунд, PS попробует другое периферийное устройство.

# **Сигнал управляющего пульта PS**

Перед всеми сообщениями предшествует младший бит 8-разрядных последовательных данных. Все тактовые коды на шине управляющего пульта PS синхронизируются по фронту падения.

### **Библиотека кода настройки беспроводного подключения**

«PS2X\_lib» —это библиотека для настройки беспроводного управляющего устройства, в нем определены вид выходного сигнала, функции нажимания кнопок и другие несколькие параметры.

Дальше выражена несколько параметров и функции, определенных для настройки пульта.

54

|                |                                  |        | class PS2X { |                                       |  |
|----------------|----------------------------------|--------|--------------|---------------------------------------|--|
|                | //These are our button constants |        | public:      |                                       |  |
|                | #define PSB_SELECT               | 0x0001 |              | boolean $Button(uint16_t)$ ;          |  |
| #define PSB_L3 |                                  | 0x0002 |              | unsigned int $ButtonDatabase()$ :     |  |
| #define PSB R3 |                                  | 0x0004 |              | boolean NewButtonState();             |  |
|                | #define PSB START                | 0x0008 |              | boolean NewButtonState(unsigned int); |  |
|                | #define PSB PAD UP               | 0x0010 |              | boolean ButtonPressed(unsigned int);  |  |
|                | #define PSB PAD RIGHT            | 0x0020 |              | boolean ButtonReleased(unsigned int); |  |
|                | #define PSB PAD DOWN             | 0x0040 |              | void read_gamepad();                  |  |
|                | #define PSB PAD LEFT             | 0x0080 |              | boolean read_gamepad(boolean, byte);  |  |

Рис.15 - Параметры и функция в библиотеке «PS2X\_lib»

Здесь суть регулирования состоит в том, чтобы управлять скоростью вращения колеса путем регулирования напряжения на двигателях. Здесь мы берем метод ШИМ в качестве метода, по которому выполняем нашу задачу.

# **3 АЛГОРИТМЫ УПРАВЛЕНИЯ ДВИЖЕНИЕМ РОБОТА**

В процесс создания физической модели транспортного робота разработано и опробовано достаточно много алгоритмов, обеспечивающих подвижность робота, но при написании ВКР рассмотрена только часть из них, а именно:

- алгоритм построения дистанционной связи по протоколу Bluetooth;
- алгоритм переключения режима движения;
- алгоритм регулирования скорости.

#### **3.1Алгоритм построения дистанционной связи по протоколу Bluetooth**

Все команды движения робота или переключения режима выполняются управляющим пультом. Для инициализации работы робота необходимо строить устойчивое дистанционное соединение между пультом и роботом. Здесь выбран метод передачи сигнала Bluetooth в качестве дистанционной связи.

Для рассматривания принципа передачи данных протокола «Bluetooth», выбрана ситуация передачи одного байта в качестве примера. Ситуация передачи одного байта выражена ниже.

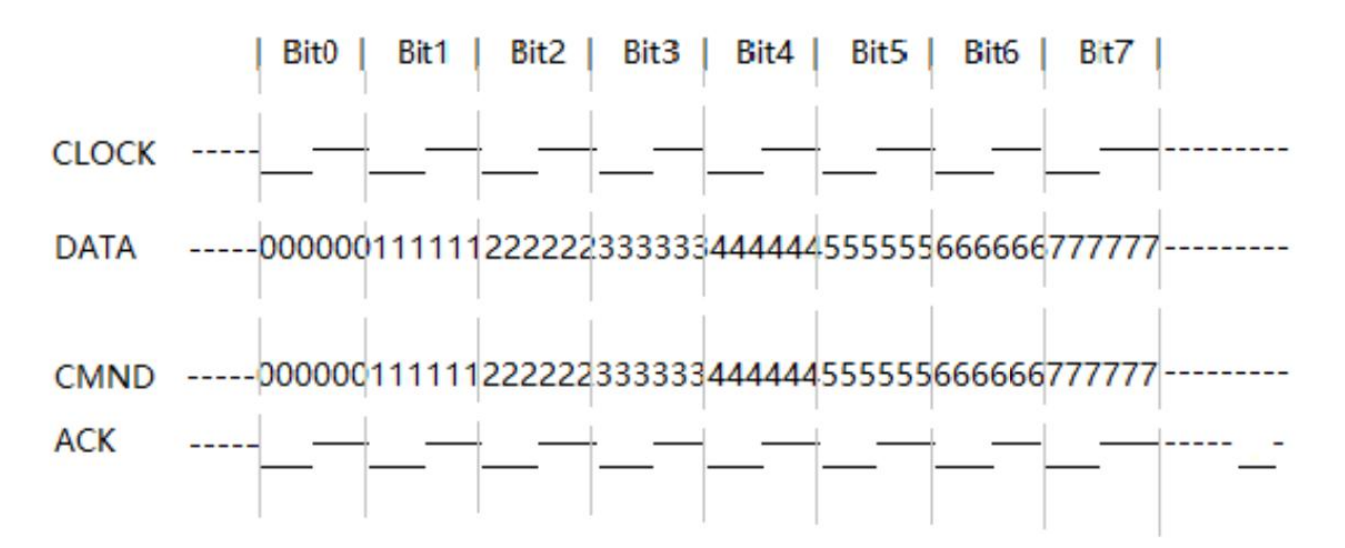

Рис.16 – диаграмма передачи одного байта по протоколу Bluetooth

Видно, что логический уровень строки данных вызывает изменение на заднем фронте часов. Прием данных выполняется на переднем фронте часов до

тех пор, пока уровень не изменится. После того, как выбранный дескриптор получает каждый сигнал из контакта «COMMAND», пульт необходимо снизить уровень «ACK» в последний момент часов. Если выбранный канал не отвечает «ACK», хост будет считать, что ни один канал не подключена.

Когда хост хочет прочитать данные пульта, он вытащит уровень линии «ATT» и выдаст команду запуска (0x01). Пульт будет отвечать своим идентификатором  $(0x41$  = Number,  $0x23$  = NegCon,  $0x73$  = Analog Red,  $0x53$  = Analog Green). Хост отправляет данные запроса 0x42 одновременно с тем, как пульт отправляет идентификационный байт. После этого строка «CMND» отправляет бит 0x5A, который означает данные пришли.

### **3.2Алгоритм переключения режима движения**

действия переключения режима движения робота выполняется командной сигнал из управляющего пульта. Данный сигнал генерируется кнопкой «SELECT».

После построения дистанционного соединения исходный режим движения робота является режимом дистанционного управления. Для переключения режима необходимо выдать команду контроллеру. В практике после запуска робота сотрудники должны персонально определить, находится ли робот в своей рабочей зоне. Далее можно переключать рабочий режим при нажатии кнопки «SELECT» когда робот добрался до места назначения.

### **3.3Алгоритм регулирования скорости в двух режимах**

Регулирование скорости в разных режимах движения реализуется разным образом: в режиме движения дистанционного управления реализуется программированием пульта и контроллера; в режиме самостоятельного движения реализуется методом ШИМ.

В режиме дистанционного управления скорость робота управляется командой от пульта. Движение на разные направления робота происходит при нажатии разных кнопок, скорость движения контролируется силой нажатия кнопок. Чем сильнее нажатие, тем быстрее двигается робот. Регулирования

скорости силой нажатия кнопок реализуется путём программирования

контроллера. Фрагмент кодов выражено ниже.

```
if(ps2x.Button(PSB_PAD_UP)) {
                                      //will be TRUE as long as button is pressed
  Serial. print ("Up held this hard: "):
  Serial.println(ps2x.Analog(PSAB_PAD_UP), DEC);
 L_M3-\gamma run(FORWARD);
  R M4->run(FORWARD);
 L Speed = ps2x. Analog (PSAB PAD UP) :
  R Speed = ps2x. Analog (PSAB PAD UP):
} else if(ps2x.ButtonReleased(PSB_PAD_UP)) {
  L_M3-\gammarun (RELEASE) ;
  R M4-\rm\um(RELEASE):
\mathbf{I}if(ps2x. Button(PSB PAD DOWN)) {
  Serial.print("DOWN held this hard: ");
  Serial.println(ps2x.Analog(PSAB_PAD_DOWN), DEC);
 L_Speed = ps2x. Analog(PSAB_PAD_DOWN);
 R_Speed = ps2x. Analog(PSAB_PAD_DOWN);L M3->run(BACKWARD):
  R M4->run(BACKWARD):
} else if (ps2x. ButtonReleased (PSB_PAD_DOWN)) {
 L_M3 \rightarrow run(RELEASE);
  R M4-\rm\um(RELEASE):
ł
if(ps2x.Button(PSB_R1)) {
  R_Speed = 0;
\mathcal{F}if(ps2x.Button(PSB_L1)) {
 L_Speed = 0;
\mathcal{V}L_M3->setSpeed(L_Speed);
R_M4->setSpeed(R_Speed);
```
Рис.18 – фрагмент кодов регулирования скорости в режиме дистанционного управления

В тексте есть оператор «ps2x.Analog». Данный оператор значит, что контроллер получает аналоговый сигнал из пульта, следовательно, при разных степенях нажатия пульт выдает разные сигналы, контроллер преобразует эти сигналы на цифровые в разделах от 0 до 255. Далее принимается метод цифровая ШИМ для регулирования скорости.

### **3.4Вывод о возможности применения рассмотренного способа**

Рассмотренный способ построения дистанционной связи по протоколу Bluetooth широко принимается в сфере трансляции на короткие расстояния. Данный метод обладает следующими характеристиками:

- 1. Низкий мощность. Это обеспечивается способность продолжения работы устройств, у которых питаниями являются аккумуляторы;
- 2. Низкая стоимость;
- 3. Одновременное управление передачей данных и звучных сигналов;
- 4. Низкая задержка времени.

Недостатки:

- 1. Ограниченное расстояние передачи;
- 2. Относительная низкая скорость передачи (примерно равно 24 Мб/с);
- 3. Протокол между разными устройствами является не совместимым;
- 4. Необходимо местная фиксация для обеспечения непрерывной доступности данных.

Кроме этого, интерференция между разными протоколами дистанционной передачи в одном диапазоне частот тоже необходимо принимать во внимание. Далее дается взаимодействие между протоколами WIFI и Bluetooth в качестве примера.

Исследования показали, что одновременное использование Wi-Fi и Bluetooth значительно снизит отношение сигнала к шуму сигнала Wi-Fi, а также уменьшит отношение сигнал / шум к сигналу Bluetooth. Однако уменьшение SNR обычно влияет только на скорость передачи, и пользователи все еще могут его использовать.

При расчете интерференции между ними на расстоянии 1 м, 2 м и 8 м. На ближайшем расстоянии 1 м вызваны снижение скорости передачи, повышение коэффициента однобитовых ошибок и увеличение расхода энергии. Полностью недоступно. AP протокола Wi-Fi автоматически переключают каналы, Bluetooth также имеет функцию автоматического скачкообразного изменения частоты,

если количество устройств велико, эти функции играют только смягчающую роль. Расчет, проведенный автором pansz, уже включает факторы автоматической перестройки частоты Bluetooth.

# **4 ФИНАНСОВЫЙ МЕНЕДЖМЕНТ, РЕСУРСОЭФФЕКТИВНОСТЬ И РЕСУРСОСБЕРЕЖЕНИЕ**

В настоящее время перспективность научного исследования определяется главным образом коммерческой ценностью разработки, а не только ее ресурс - эффективностью и высокотехнологичными свойствами, которые в начале разработки продукта бывает достаточно трудно оценить. Высокая коммерческая ценности разработки является необходимым условием при поиске источников финансирования для проведения научного исследования и коммерциализации его результатов. Эти моменты важно учитывать разработчикам, которые должны представлять высокие перспективы проводимых научных исследований.

Таким образом, целью работы является проведение таких научных исследований, тема которых актуальна на сегодняшний день и отвечает современным требованиям в области ресурсосбережения и ресурсоэффективности.

Достижение цели обеспечивается решением ряда задач:

- оценка коммерческого потенциала и перспективности проведения научного исследования;

- планирование научно-исследовательской работы;

- определение возможных альтернатив проведения научного исследования, отвечающих современным требованиям в области ресурсосбережения и ресурсоэффективности.

### **4.1 Календарный план работ и оценка времени их выполнения**

Для выполнения исследований по данной работе создана рабочая группа, состоящая из руководителя и студента. По каждому виду запланированных работ устанавливается соответствующая должность исполнителе.

Таким образом, был оценен объем необходимых работ, составлен календарный план их проведения и распределены обязанности участников

61

проекта: участниками являются 2 человека - научный руководитель и инженер. Научный руководитель участвует в работе в течении 13 дней, инженер- 154 дней.

# **4.2 Смета затрат на проект**

Затраты на выполнения проекта (Кпр) складываются из следующих составляющих:

$$
K_{\text{np}} = K_{\text{m}a\text{t}} + K_{\text{am}} + K_{\text{3/h}a} + K_{\text{np}} + K_{\text{c.o.}} + K_{\text{h}a\text{r}a}
$$

где мат  $K_{\text{max}}$  - материальные затраты на выполнение проекта;

Кам -амортизация компьютерной техники;

Кз/пл -затраты на заработную плату;

Кс.о. -затраты на социальные нужды;

Кпр -прочие затраты;

Кнакл -накладные расходы.

# **4.2.1 Материальные затраты**

Материальные затраты принимаем в размере 5000 рублей на канцелярские товары.

### **4.2.2 Амортизация компьютерной техники**

Рассчитаем амортизацию компьютерной техники  $K_{\text{av}}$ :

$$
K_{\text{am}} = \frac{T_{\text{ucm}.\text{kt}}}{T_{\text{ka} \pi}} \cdot L_{\text{kt}} \cdot \frac{1}{T_{\text{c} \pi}}
$$

где Тисп.кт - время использования компьютерной техники;

Ткал- календарное время( 365 дней);

Цкт -цена компьютерной техники;

Тсл- срок службы компьютерной техники (5 лет).

Затраты и время работы компьютерной техники сведены в таблицу 3.

Таблица 3 – Стоимость и время работы компьютерного оборудования

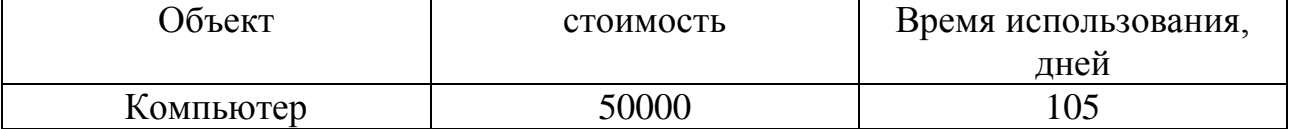

Тогда амортизация составит

$$
K_{\text{km}} = \frac{T_{\text{ucn}.\text{kt}}}{T_{\text{kaj}}} \cdot L_{\text{kt}} \cdot \frac{1}{T_{\text{c}n}} = \frac{105}{365} * 50000 * \frac{1}{5} = 2877 \text{ py6}
$$

63

# **4.2.3 Затраты на заработную плату**

Заработная плата рассчитывается для инженера и научного руководителя:

$$
K_{3/\Pi J} = 3\Pi_{\text{HHK}} + 3\Pi_{\text{HD}}
$$

где ЗПинж – заработная плата инженера;

ЗПнр- заработная плата научного руководителя.

Заработная плата за месяц:

$$
3\Pi_{\text{mec}} = 3\Pi_0 * \kappa_1 * \kappa_2
$$

где о ЗП – месячный оклад, руб;

 $k1 -$ коэффициент, учитывающий отпуск (10%);

k2 – районный коэффициент (30%).

Заработная плата инженера (10 разряд):

 $3\Pi_{\text{WHH}} = 3\Pi_0 * \kappa_1 * \kappa_2 = 17000 * 1.1 * 1.3 = 24310 \text{ py6}$ Заработная плата научного руководителя (15 разряд):

 $3\Pi_{\text{HD}} = 3\Pi_0 * \kappa_1 * \kappa_2 = 26300 * 1.1 * 1.3 = 37609 \text{ py6}$ 

Рассчитаем заработную плату за количество отработанных дней по факту:

$$
3\Pi_{\text{HHK}\cdot\text{max}} = \frac{3\Pi_{\text{HHK}}}{21} * n = \frac{24310}{21} * 154 = 178273 \text{ py6}
$$

$$
3\Pi_{\text{HP}\cdot\text{max}} = \frac{3\Pi_{\text{HHK}}}{21} * n = \frac{37609}{21} * 154 = 23282 \text{ py6}
$$

где n- фактическое число дней работы в проекте.

В итоге затраты на оплату труда руководителя ВКР и инженера составят:

$$
K_{3/\text{HJ}} = 3\Pi_{\text{HHK}} + 3\Pi_{\text{HD}} = 178273 + 23282 = 201555 \text{ py6}
$$

# **4.2.4 Затраты на социальные нужды**

Затраты на социальные отчисления составляют 30% от  $K_{3/n}$  и равны:

 $K_{c.o.} = K_{K/3,1} * 0.3 = 021555 * 0.3 = 60467$  py6

# **4.2.5 Прочие затраты**

Прочие затраты принимаем в размере 10% от суммы материальных и амортизационных затрат, затрат на заработную плату, а также затрат на социальные отчисления:

$$
K_{np} = (K_{mar} + K_{am} + K_{3/n} + K_{c.o.}) * 0.1
$$
  
= (5000 + 2877 + 201555 + 60467) \* 0.1 = 26990 py6

# **4.2.6 Накладные расходы**

Накладные расходы принимаем в размере 200% от затрат на заработную плату Кз/пл::

$$
K_{\text{HAKJ}} = K_{3/\text{HJ}} * 2 = 201555 * 2 = 403110 \text{ py6}
$$

Составим итоговую смету затрат на выполнения проекта:

Таблица 4 – смета проекта

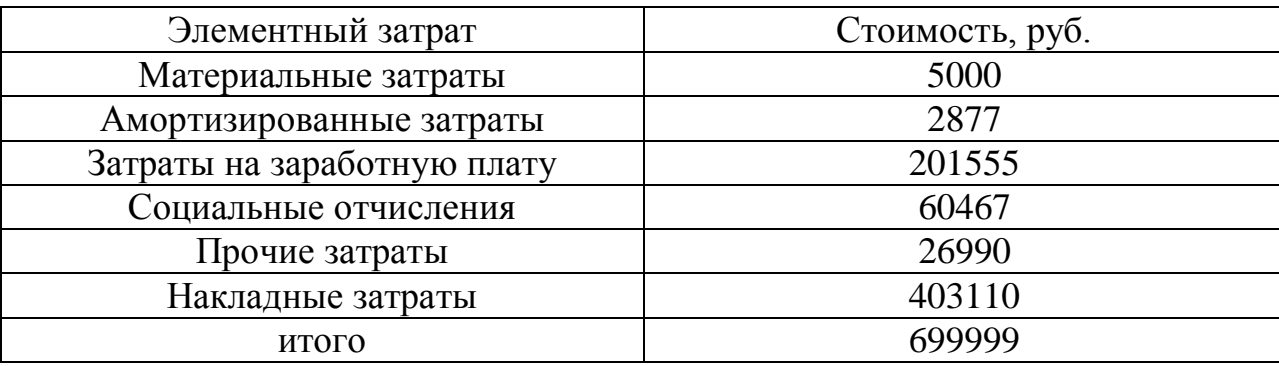

# **4.3 Смета затрат на материалы для реализации проекта**

В таблице 10 представлено подробное описание расходов на материалы, необходимые для реализации проекта:

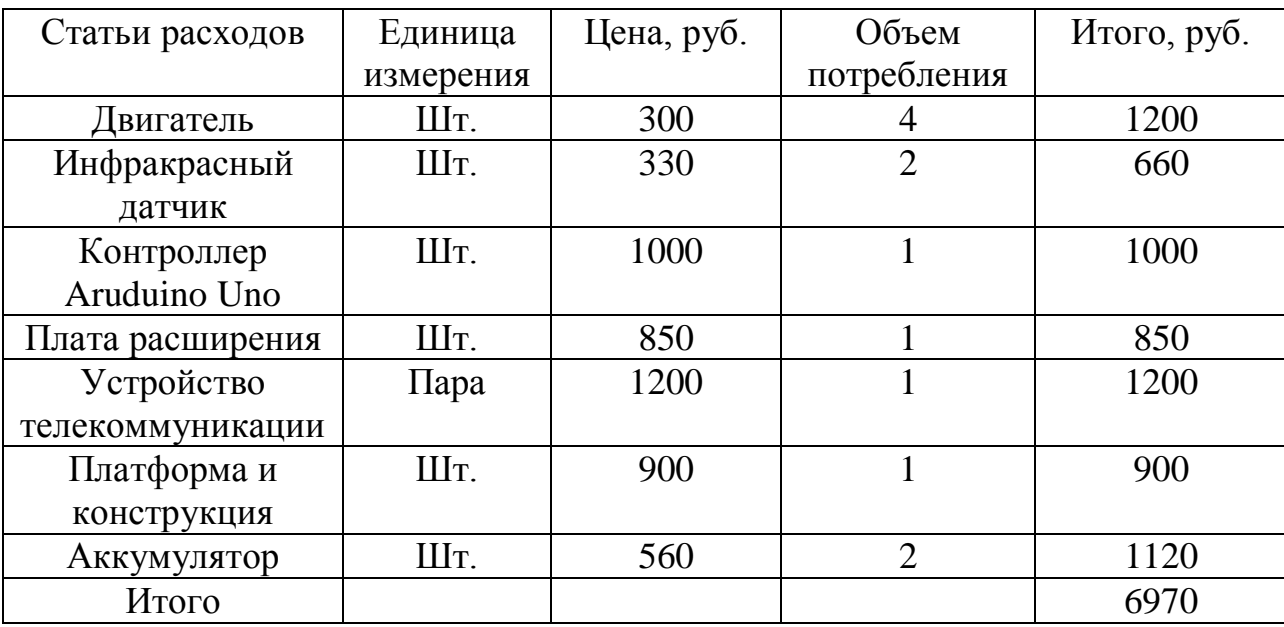

Таблица 5 - Расходы на материалы

# **5 СОЦИАЛЬНАЯ ОТВЕТСТВЕННОСТЬ**

#### **Введение**

В данной ВКР представлено исследование работы реального управления манипулятора, который состоит из ультразвукового датчика измерения расстояния, серводвигателей, контроллер Arduino Uno. Рабочее место представляет собой место оператора и включает в себя рабочий стол и персональный компьютер с помощью которого производится управление и настройка технического оборудования.

Социальная ответственность – ответственность организации за воздействие ее решений и деятельности на общество и окружающую среду через прозрачное и этичное поведение, которое:

• содействует устойчивому развитию, включая здоровье и благосостояние общества;

• учитывает ожидания заинтересованных сторон;

• соответствует применяемому законодательству и согласуется с международными нормами поведения;

• интегрировано в деятельность всей организации и применяется в ее взаимоотношениях.

Научно-исследовательская работа выполнялась в помещении, далее офис, находящемся на кафедре «Автоматики и компьютерных систем», десятого корпуса Томского Политехнического Университета, в аудитории 117а.

Площадь, приходящаяся на одно рабочее место пользователя ПК с ЭЛТ-монитором, должна составлять не менее 6 м2, с монитором на базе плоских дискретных экранов – 4,5 м2, что позволяет расположить технические средства на безопасном расстоянии до пользователя.

Для данной рабочей зоны необходимо проанализировать следующие факторы. К вредным факторам относиться: микроклимат, шум, электромагнитные поля, освещение.

67

К опасным факторам рабочей зоны относятся: опасность возникновения пожара и опасность поражения электрическим током. Чрезвычайные ситуации характерные для данного объекта: пожар. Вопросы, относящиеся к организации и охране труда при работе за компьютером, регулируются:

• Трудовым кодексом Российской Федерации,

• СанПиН 2.2.2/2.4.1340-03 «Гигиенические требования к ПЭВМ и организации работы»,

• Инструкцией по охране труда при работе на ПК.

# **5.1Производственная безопасность**

Таблица 6 - Опасные и вредные факторы при выполнении работ по внедрению системы автоматизации водоснабжения котельной пос.Самусь, Томской области.

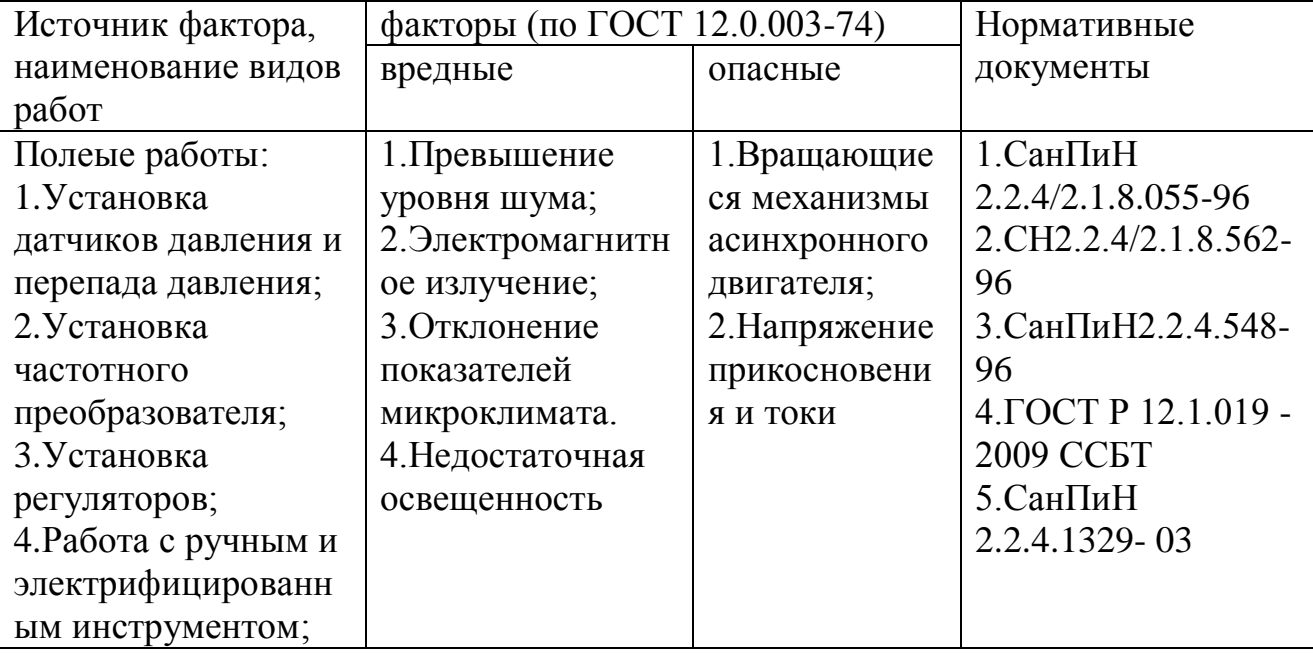

# **5.1.1 Анализ вредных факторов производственной среды**

# **5.1.1.1 Отклонения показателей микроклимата**

Существуют гигиенические требования СанПиН 2.2.4.548-96 [15] к показателям микроклимата рабочих мест производственных помещений с учетом интенсивности энергозатрат работающих, периодов года. Санитарные нормы и правила предназначены для предотвращения неблагоприятного воздействия микроклимата рабочих мест производственных помещений на самочувствие, функциональное состояние, работоспособность и здоровье человека.

Определим необходимые параметры микроклимата и воздушной 60 среды для помещения.

Работа на стенде относится к категории работ Ia [15], к которой относятся работы с интенсивностью энергозатрат до 120 ккал/ч (до 139 Вт), производимые сидя и сопровождающиеся незначительным физическим

напряжением. Оптимальные параметры микроклимата для этой категории работ приведены в таблице 12:

Таблица 7 – Оптимальные параметры микроклимата по СанПиН 2.2.4.548- 96

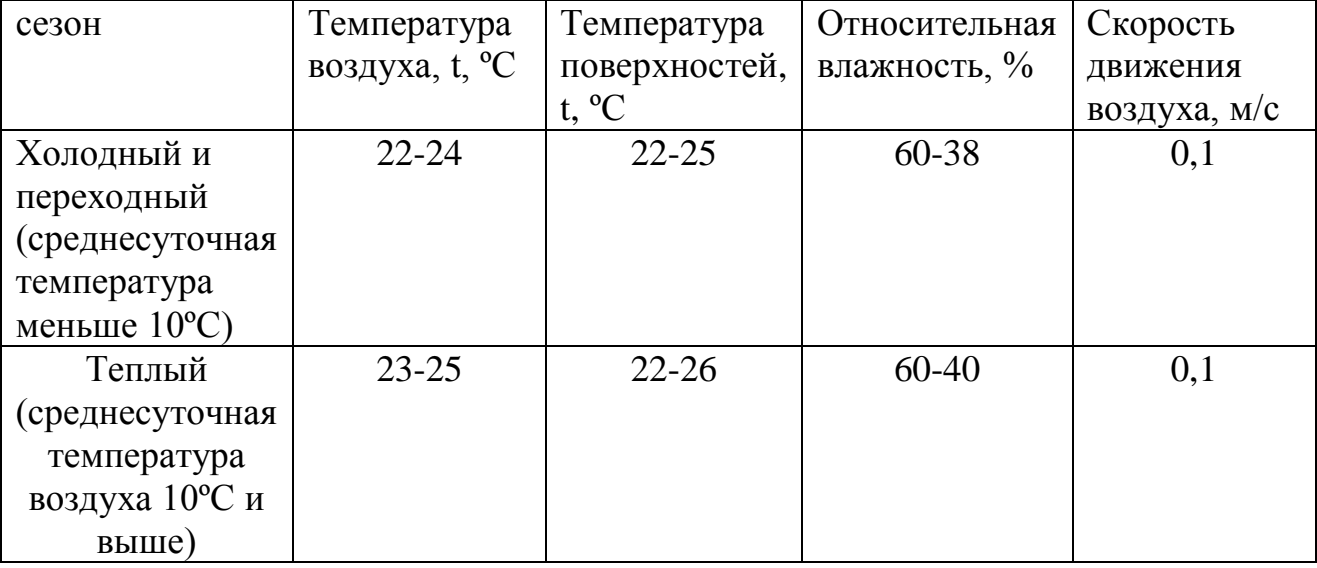

К мероприятиям по оздоровлению воздушной среды в производственном помещении относятся: в теплое время года для удаления избыточного тепла и влаги используется кондиционер, в холодное время года вводится система центрального отопления.

# **6.1.1.2 Повышенный уровень шума**

Шум – это совокупность различных звуков, возникающих в процессе производства и неблагоприятно воздействующих на организм.

Шум может привести к нарушениям слуха (в случае постоянного нахождения при шуме более 85 децибел(dB)), может являться фактором стресса и повысить систолическое кровяное давление.

Дополнительно, он может способствовать несчастным случаям, маскируя предупреждающие сигналы и мешая сконцентрироваться.

Для рассматриваемого помещения основными источниками шума являются персональные компьютеры, кондиционер и вытяжные вентиляторы на окнах.

Нормативным документом, регламентирующим уровни шума для различных категорий рабочих мест служебных помещений, является ГОСТ

12.1.003-83 «ССБТ. Шум. Общие требования безопасности» [8]. Помещения, в которых для работы используются ПК не должны граничить с помещениями, в которых уровни шума превышают нормируемые значения.

В помещениях, оборудованных ПК, которые являются основным источником шума при выполнении данных видов работ, уровень шума на рабочем месте не должен превышать 50 дБА [8].

### **6.1.1.3 Повышенный уровень электромагнитных излучений**

При работе с персональным компьютером (ПК) человек подвергает воздействию ряда вредных факторов: электромагнитного и электростатического полей.

Электромагнитное излучение, создаваемое персональным компьютером, имеет сложный спектральный состав в диапазоне частот от 0 Гц до 1000 МГц, а также электрическую (Е) и магнитную (Н) составляющие.

Основным источником электромагнитных излучений от мониторов ПЭВМ (ПК) является трансформатор высокой частоты строчной развертки. На сегодняшний день ЭЛТ-мониторы практически повсюду заменены на ЖК-мониторы, электромагнитное излучение от которых в разы меньше, чем от ЭЛТ-мониторов.

В соответствии с СанПиН 2.2.4.1191-03 [8] нормы допустимых уровней напряженности электрических полей зависят от времени пребывания человека в контролируемой зоне. Время допустимого пребывания в рабочей зоне в часах составляет Т=50/Е–2. Работа в условиях облучения электрическим полем с напряженностью 20–25 кВ/м продолжается не более 10 минут. При

71

напряженности не выше 5 кВ/м присутствие людей в рабочей зоне разрешается в течение 8 часов.

Безопасные уровни излучений также регламентируются нормами Госкомсанэпидемнадзора «Гигиенические требования к персональным электронно-вычислительным машинам и организации работы» (СанПиН 2.2.4.1340-03) [9].

Мероприятия по снижению излучений включают:

• мероприятия по сертификации ПЭВМ (ПК) и аттестации рабочих мест;

• применение экранов и фильтров;

• организационно-технические мероприятия;

• применение средств индивидуальной защиты путем экранирования пользователя ПЭВМ (ПК) целиком или отдельных зон его тела;

• использование и применение профилактических напитков;

• использование иных технических средств защиты от патогенных излучений.

# **6.1.1.4 Недостаточная освещенность рабочей зоны**

Недостаточное освещение рабочего места и помещения является вредным фактором для здоровья человека, вызывающим ухудшение зрения. Неудовлетворительное освещение может, кроме того, являться причиной травматизма. Неправильная эксплуатация, также, как и ошибки, допущенные при проектировании и устройстве осветительных установок, могут привести к пожару, несчастным случаям. При таком освещении снижается производительность труда и увеличивается количество допускаемых ошибок по СП 52.13330.2011 [10].

Рациональное освещение рабочего места позволяет предупредить травматизм и многие профессиональные заболевания. Правильно организованное освещение создает благоприятные условия труда, повышает

72
работоспособность, действует на человека тонизирующие, создаёт хорошее настроение, улучшает протекание основных процессов нервной высшей деятельности и увеличивает производительность труда. Из-за постоянной занятности перед монитором возникает перенапряжение зрительное.

Рабочая зона или рабочее место оператора АСУ освещается таким образом, чтобы можно было отчетливо видеть процесс работы, не напрягая зрения, а также исключается прямое попадание лучей источника света в глаза. Кроме того, уровень необходимого освещения определяется степенью точности зрительных работ. Наименьший размер объекта различения составляет 0.5 - 1 мм. В помещении присутствует естественное освещение. По нормам освещенности по СП 52.13330.2011 [18] и отраслевым нормам, работа за ПК относится к зрительным работам высокой точности для любого типа помещений.

### **5.1.2 Анализ опасных факторов производственной среды**

### **Электробезопасность**

Электробезопасность – система организационных и технических мероприятий и средств, обеспечивающих защиту людей от вредного и опасного для жизни воздействия электрического тока, электрической дуги, электромагнитного поля и статического электричества [11].

Опасное и вредное воздействия на людей электрического тока и электрической дуги проявляются в виде электротравм и профессиональных заболеваний.

Помещение, где расположены персональные вычислительные машины, относится к помещениям без повышенной опасности [11], так как отсутствуют следующие факторы:

- сырость;

- токопроводящая пыль;

- токопроводящие полы;

- высокая температура;

- возможность одновременного прикосновения человека к имеющим соединение с землёй металлоконструкциям зданий, технологическим аппаратам и механизмам и металлическим корпусам электрооборудования.

К мероприятиям по предотвращению возможности поражения электрическим током следует отнести [12]:

- при производстве монтажных работ необходимо использовать только исправный инструмент, аттестованный службой КИПиА;

- с целью защиты от поражения электрическим током, возникающим между корпусом приборов и инструментом при пробое сетевого напряжения на корпус, корпуса приборов и инструментов должны быть заземлены;

- при включенном сетевом напряжении работы на задней панели должны быть запрещены;

- все работы по устранению неисправностей должен производить квалифицированный персонал;

- необходимо постоянно следить за исправностью электропроводки.

Перед началом работы следует убедиться в отсутствии свешивающихся со стола или висящих под столом проводов электропитания, в целостности вилки и провода электропитания, в отсутствии видимых повреждений аппаратуры и рабочей мебели, в отсутствии повреждений и наличии заземления приэкранного фильтра.

Токи статического электричества, наведенные в процессе работы компьютера на корпусах монитора, системного блока и клавиатуры, могут приводить к разрядам при прикосновении к этим элементам. Такие разряды опасности для человека не представляют, но могут привести к выходу из строя компьютера. Для снижения величин токов статического электричества

74

используются нейтрализаторы, местное и общее увлажнение воздуха, использование покрытия полов с антистатической пропиткой.

## **Пожарная безопасность**

Пожарная безопасность – комплекс организационных и технических мероприятий, направленных на обеспечение безопасности людей, на предотвращение пожара, ограничение его распространения, а также на создание условий для успешного тушения пожара. [13]

Рабочее помещение, в котором производится работа по выполнению ВКР по пожарной и взрывной опасности относят к категории В. [14]

К противопожарным мероприятиям в помещении относят следующие мероприятия:

1) помещение должно быть оборудовано: средствами тушения пожара (огнетушителями, ящиком с песком, стендом с противопожарным инвентарем); средствами связи; должна быть исправна электрическая проводка осветительных приборов и электрооборудования.

2) каждый сотрудник должен знать место нахождения средств пожаротушения и средств связи; помнить номера телефонов для сообщения о пожаре; уметь пользоваться средствами пожаротушения.

Помещение обеспечено средствами пожаротушения в соответствии с нормами [14]

1) пенный огнетушитель ОП-10 – 1 шт.

2) углекислотный огнетушитель ОУ-5 – 1 шт.

При невозможности самостоятельно потушить пожар необходимо вызвать пожарную команду, после чего поставить в известность о случившемся инженера по техники безопасности.

Вынужденная эвакуация при пожаре протекает в условиях нарастающего действия опасных факторов пожара. Кратковременность процесса вынужденной эвакуации достигается устройством эвакуационных путей и

выходов, число, размеры и конструктивно-планировочные решения которых регламентированы строительными нормами СНиП 2.01.02-85.

Помещение и этаж оборудованы следующими средствами оповещения:

- световая индикация в коридорах этажа;
- звуковая индикация в виде громкоговорителя;
- пассивными датчиками задымленности.

## **5.2 Экологическая безопасность**

Региональная безопасность сводится к устранению отходов бытового мусора и отходам жизнедеятельности человека. В случае выхода из строя ПК, они списываются и отправляются на специальный склад, который при необходимости принимает меры по утилизации списанной техники и комплектующих.

На сегодняшний день одним из самых распространенных источников ртутного загрязнения являются вышедшие из эксплуатации люминесцентные лампы. Каждая такая лампа, кроме стекла и алюминия, содержит около 60 мг ртути. Поэтому отслужившие свой срок люминесцентные лампы, а также другие приборы, содержащие ртуть, представляют собой опасный источник токсичных веществ.

В целом, утилизация ламп предполагает передачу использованных ламп предприятиям – переработчикам, которые с помощью специального оборудования перерабатывают вредные лампы в безвредное сырье – сорбент, которое в последующем используют в качестве материала для производства, например тротуарной плитки.

Под хранением отходов понимается временное размещение их в специально отведенных для этого местах или объектах до их утилизации. Отработанные люминесцентные лампы, согласно Классификатору отходов ДК 005-96, утвержденному приказом Госстандарта № 89 от 29.02.96 г., относятся к

отходам, которые сортируются и собираются отдельно, поэтому утилизация люминесцентных ламп и их хранение должны отвечать определенные требованиям.

## **5.3 Организационные мероприятия обеспечения безопасности**

Правовой основой законодательства в области обеспечения БЖД является Конституция – основной закон государства. Законы и иные правовые акты, принимаемые в РФ, не должны противоречить Конституции РФ. В состав этих основ входит:

Экологическая безопасность.

Федеральный закон «Об охране окружающей среды» в комплексе с мерами организационного, правового, экономического и воспитательного воздействия, который содержит свод правил охраны окружающей и регулирует природоохранительные отношения в сфере всей природной среды, не выделяя ее отдельные объекты, охране которых посвящено специальное законодательство. Задачами этого законодательства являются: охрана природной среды, предупреждение вредного воздействия хозяйственной или иной деятельности, оздоровление окружающей природной среды, улучшение ее качества.

СанПиН 2.1.2.568-96 - Гигиенические требования к устройству, эксплуатации и качеству воды;

Охрана труда – это система обеспечения безопасности жизни и здоровья работников в процессе трудовой деятельности, включающая правовые, социально-экономические, организационно-технические, санитарногигиенические, лечебно-профилактические, реабилитационные и иные мероприятия.

СанПиН 2.2.4.1329-03 - Требования по защите персонала от воздействия импульсных электромагнитных полей;

СН 2.2.4/2.1.8.562-96 - Шум на рабочих местах, в помещениях жилых, общественных зданий;

ГОСТ Р 12.1.019-2009 ССБТ. - Электробезопасность.

Федеральный закон «О защите населения и территорий от ЧС природного и техногенного характера» определяет общие для РФ организационно-правовые

нормы в области защиты населения, всего земельного, водного, воздушного пространства в пределах РФ, объектов производственного и социального назначения, а так же окружающей природной среды от ЧС природного и техногенного характера.

Основные цели закона: предупреждение возникновения и развития ЧС, снижение размеров ущерба и потерь от ЧС, ликвидация ЧС.

СНиП 2.01.02-85\* - Противопожарные нормы.

#### **5.4 Особенности законодательного регулирования проектных решений**

Государственный надзор и контроль в организациях независимо от организационно–правовых форм и форм собственности осуществляют специально уполномоченные на то государственные органы и инспекции в соответствии с федеральными законами.

Согласно [10] в условиях непрерывного производства нет возможности использовать режим рабочего времени по пяти– или шестидневной рабочей неделе. По этой причине применяются графики сменности, обеспечивающие непрерывное обслуживание производственного 82 процесса, работу персонала сменами постоянной продолжительности, регулярные выходные дни для каждой бригады, постоянный состав бригад и переход из одной смены в другую после дня отдыха по графику. На объекте применяется четырех-бригадный график сменности. При этом ежесуточно работают три бригады, каждая в своей смене, а одна бригада отдыхает. При составлении графиков сменности учитывается положение ст. 110 ТК [10] о предоставлении работникам еженедельного непрерывного отдыха продолжительностью не менее 42 часов.

Государственный надзор и контроль в организациях независимо от организационно–правовых форм и форм собственности осуществляют специально уполномоченные на то государственные органы и инспекции в соответствии с федеральными законами.

К таким органам относятся:

- Федеральная инспекция труда;
- Государственная экспертиза условий труда. Федеральная служба по труду и занятости населения (Минтруда России Федеральная служба по экологическому, технологическому и атомному надзору (Госгортехнадзор, Госэнергонадзор, Госатомнадзор России)).
- Федеральная служба по надзору в сфере защиты прав потребителей и благополучия человека (Госсанэпиднадзор России) и др.

Так же в стране функционирует Единая государственная система предупреждения и ликвидации чрезвычайных ситуаций, положение о которой утверждено Постановлением Правительства Российской федерации, 83 в соответствии с которым, система объединяет органы управления, силы и средства.

#### **5.5 Безопасность в чрезвычайных ситуациях**

В данном случае на объекте (офис) могут возникать чрезвычайные ситуации (ЧС) следующего характера:

• техногенные;

• экологические;

• природные.

Наиболее типичной ЧС для помещения, котором производится выполнение ВКР, является пожар. Данная ЧС может произойти в случае замыкания электропроводки оборудования, обрыву проводов, не соблюдению мер пожаробезопасности и т.д.

Для того чтобы избежать возникновения пожара необходимо проводить следующие профилактические работы, направленные на устранение возможных источников возникновения пожара:

• периодическая проверка проводки;

• отключение оборудования при покидании рабочего места;

• проведение инструктажа работников о пожаробезопасности.

Чтобы увеличить устойчивость офисного помещения к ЧС необходимо устанавливать системы противопожарной сигнализации, реагирующие на дым и другие продукты горения, установка огнетушителей, обеспечить офис и проинструктировать рабочих о плане эвакуации из офиса, а также назначить ответственных за эти мероприятия. Два раза в год (в летний и зимний период) проводить учебные тревоги для отработки действий при пожаре. В ходе осмотра офисного помещения были выявлены системы, сигнализирующие о наличие пожара или задымленности помещения и наличие огнетушителей.

В случае возникновения ЧС как пожар, необходимо предпринять меры по эвакуации персонала из офисного помещения в соответствии с планом эвакуации. При отсутствии прямых угроз здоровью и жизни произвести попытку тушения возникшего возгорания огнетушителем. В случае потери

контроля над пожаром, необходимо эвакуироваться вслед за сотрудниками по плану эвакуации и ждать приезда специалистов, пожарников. При возникновении пожара должна сработать система пожаротушения, издав предупредительные сигналы, и передав на пункт пожарной станции сигнал о ЧС, в случае если система не сработала, по каким-либо причинам, необходимо самостоятельно произвести вызов пожарной службы по телефону 101, сообщить место возникновения ЧС и ожидать приезда специалистов.

# **ЗАКЛЮЧЕНИЕ**

В результате выполнения выпускной квалификационной работы проведена разработка транспортного робота с комбинированным управлением, среди них существуют 2 режима движения: режим самостоятельного движения по заданной траектории и режим движения под дистанционным управлением.

При выполнении ВКР решены следующие задачи:

- Исследование методов построения дистанционной связи;
- Сравнение методов обнаружения заданной траектории;
- Разработка механической конструкции;
- Создание алгоритмов управления;
- Построение комбинированных режимов, путем настройки программного обеспечения с помощью Аrduino IDE.

Разработанные алгоритмы позволяют реализовать следующие функции:

- Движения по заданной траектории;
- Движения под управлением пульта;
- Существование установления любых дополнительных конструкции для разных рабочих сред.

Предложенные алгоритмы достаточно просты и надежны, но их применение только в локальной телекоммуникации.

# **CONCLUSION**

As a result of the completion of the final qualification work, the development of a transport robot with combined control has been carried out, among them there are 2 modes of motion: the mode of independent movement along a given trajectory and the mode of movement under remote control.

The following tasks have been accomplished in the performance of stimulated Raman scattering:

- Investigation of methods of building a remote communication;
- Comparison of methods for detecting a given trajectory;
- Development of mechanical design;
- Creation of control algorithms;
- Build combined modes, by configuring the software using the Arduino IDE.

The developed algorithms allow implementing the following functions:

• Motion along a given trajectory;

- Movement under the control of the console;
- The existence of any additional design for different working environments.

The proposed algorithms are fairly simple and reliable, but their application is only in local telecommunications.

## **СПИСОК ИСПОЛЬЗУЕМЫХ ИСТОЧНИКОВ**

1. Пер. с франц./Андре П., Кофман Ж.-М., Лот Ф., Тайар Ж.-П. — М.: Мир,  $1986. - 360$  c.

2. Советов Б.Я., Яковлев С.А. - Моделирование систем. (3-е изд.) (М.,Высш.шк.2001.343с.)

3. https://ru.wikipedia.org/wiki/широтно-импульсная\_модуляция

4. http://www.gaw.ru/html.cgi/txt/doc/Wireless/bluetooth/7.htm

5. [http://роботехника18.рф.](http://роботехника18.рф/)

6.<https://www.zhihu.com/question/26896447/answer/34447811>

7. Пер. с Кит. Ван Чживен, Го Ге; «Текущее состояние и перспективы технологии навигации для подвижных роботов». 2003г.; Номер статьи: 1002-0446(2003)05-0470-05

8. Пер. с Яп./ Йошиаки Шираи «робототехника» Scisence, 2001 г.

9. https://ru.wikipedia.org/wiki/Разрешающая способность; Разрешающая способность по времени.

10. [http://www.dianziaihaozhe.com/erjiguan/846/,](http://www.dianziaihaozhe.com/erjiguan/846/) Основные характеристики инфракрасного излучающего диода

11. ГОСТ 12.1.003-83. «ССБТ. Шум. Общие требования безопасности».

12. Пер. с Кит. Ли Лэй, Е Тао, Тан Мин; «Статус исследования и перспектив технологии подвижных роботов», 2002.24(5): 475-480с.

13. СанПиН 2.2.4.1340-03. «Гигиенические требования к персональным электронно-вычислительным машинам и организации работы».

14. ГОСТ 12.1.009-76. «Электробезопасность. Термины и определения»

15. ГОСТ 12.1.019-79. ССБТ «Электробезопасность. Общие требования и номенклатура видов защиты».

16. СНиП 21-01-97. «Пожарная безопасность зданий и сооружений».

17. НПБ 105-2003. «Определение категорий помещений, зданий и наружных установок по взрывопожарной и пожарной опасности».

18. ГОСТ 17.4.3.04-85. «Охрана природы. Почвы. Общие требования к контролю и охране от загрязнения».

19[.https://ru.wikipedia.org/wiki/фотодиод;](https://ru.wikipedia.org/wiki/фотодиод) Типовая спектральная чувствительность кремниевого фотодиода.

20.<http://www.gaw.ru/html.cgi/txt/doc/Wireless/bluetooth/2.htm>

# **ПРИЛОЖЕНИЕ**

# **Приложение 1**

# Перечень этапов, работ и распределение исполнителей

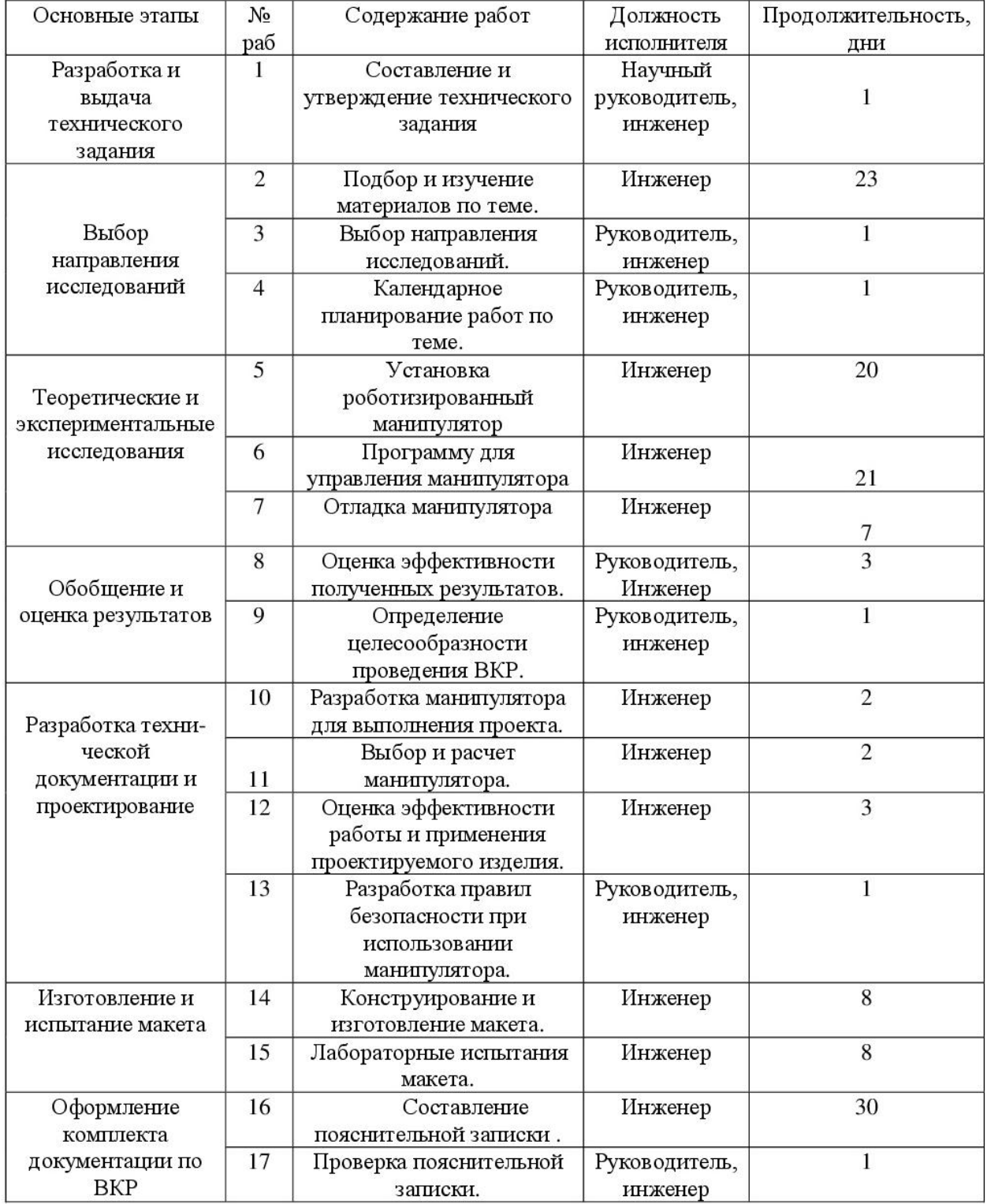

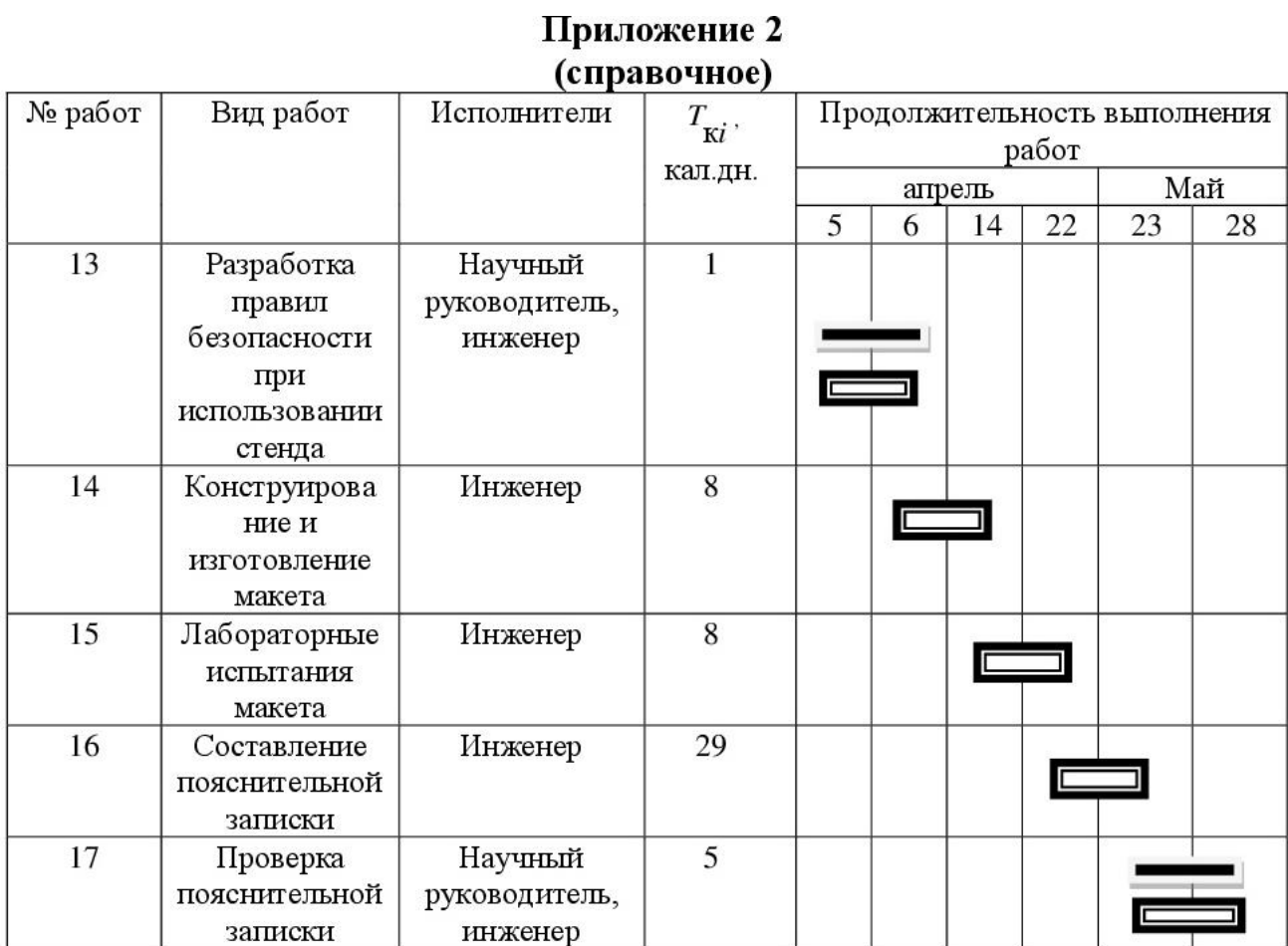

# Научный руководитель

инженер

E

J

 $\qquad \qquad \blacksquare$